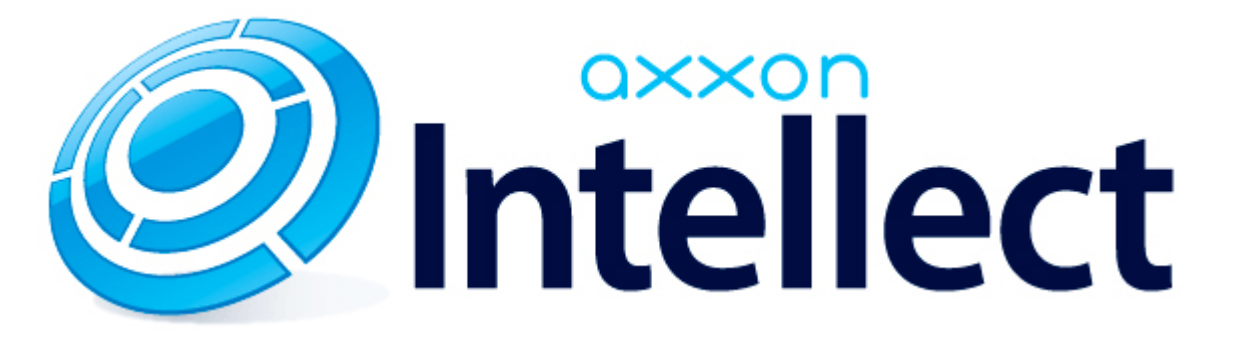

Registry keys reference guide

# <span id="page-1-0"></span>**Registry keys reference guide**

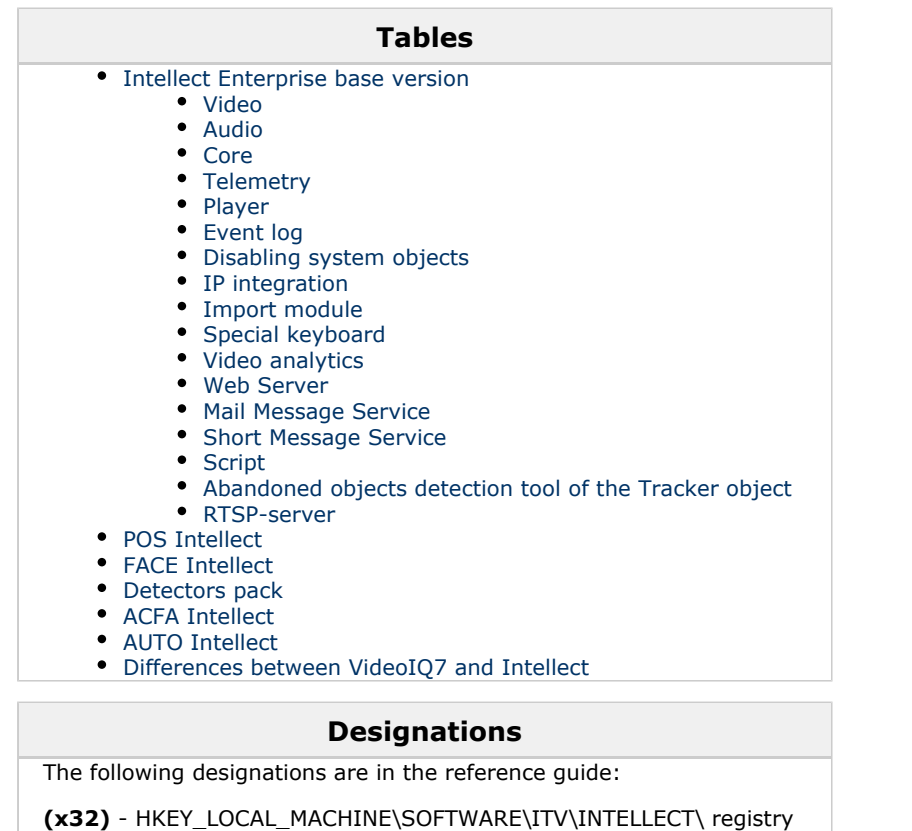

(x32) -<br>section **(x64)** -

HKEY\_LOCAL\_MACHINE\SOFTWARE\Wow6432Node\ITV \INTELLECT registry section

General information on Windows OS registry and working with it is given in the [Working with Windows OS registry](https://doc.axxonsoft.com/confluence/display/Int490en/Working+with+Windows+OS+registry) section of the [Administrator's Guide.](https://doc.axxonsoft.com/confluence/pages/viewpage.action?pageId=84354171)

## <span id="page-2-0"></span>**Intellect Enterprise base version**

<span id="page-2-1"></span>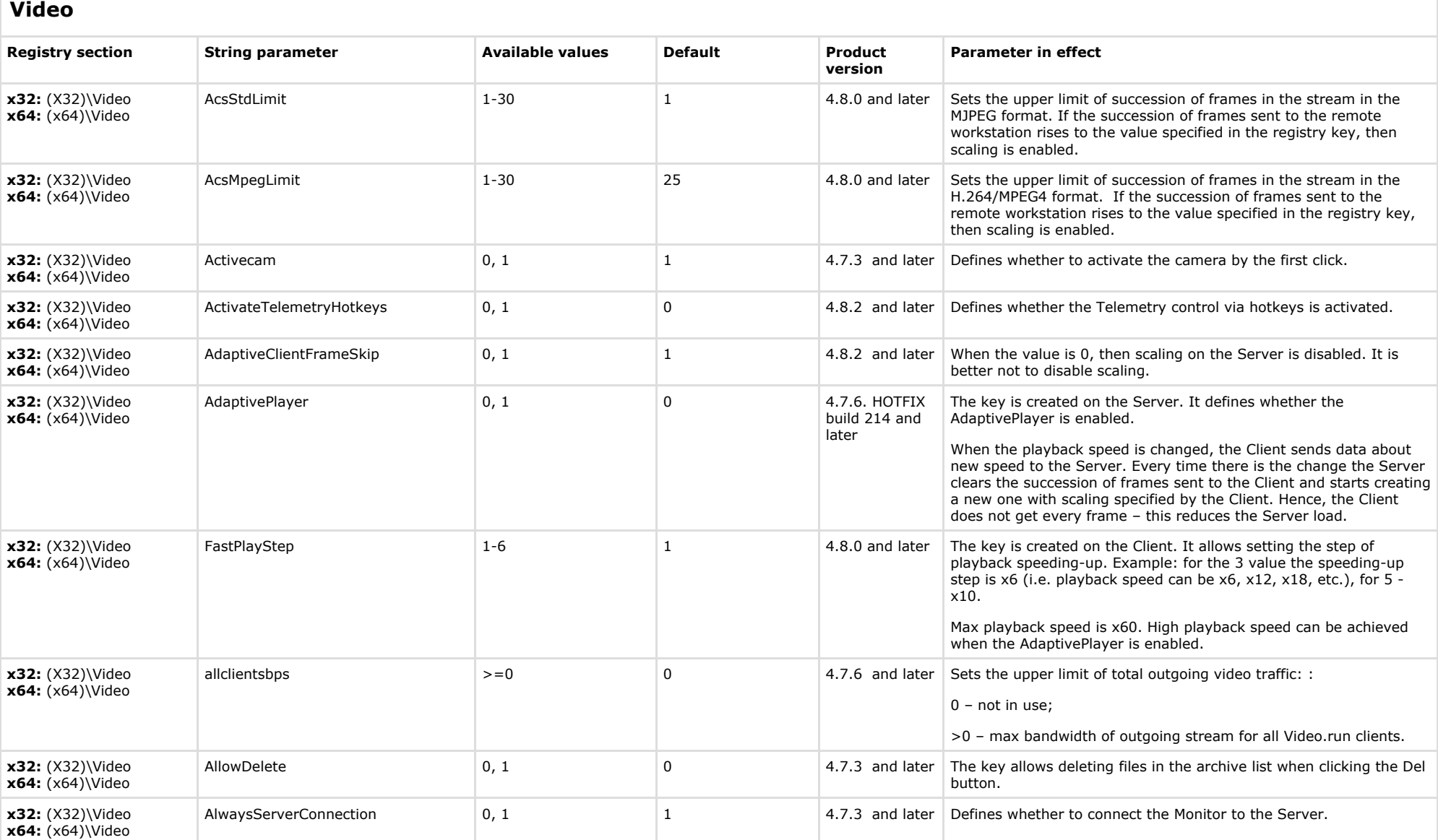

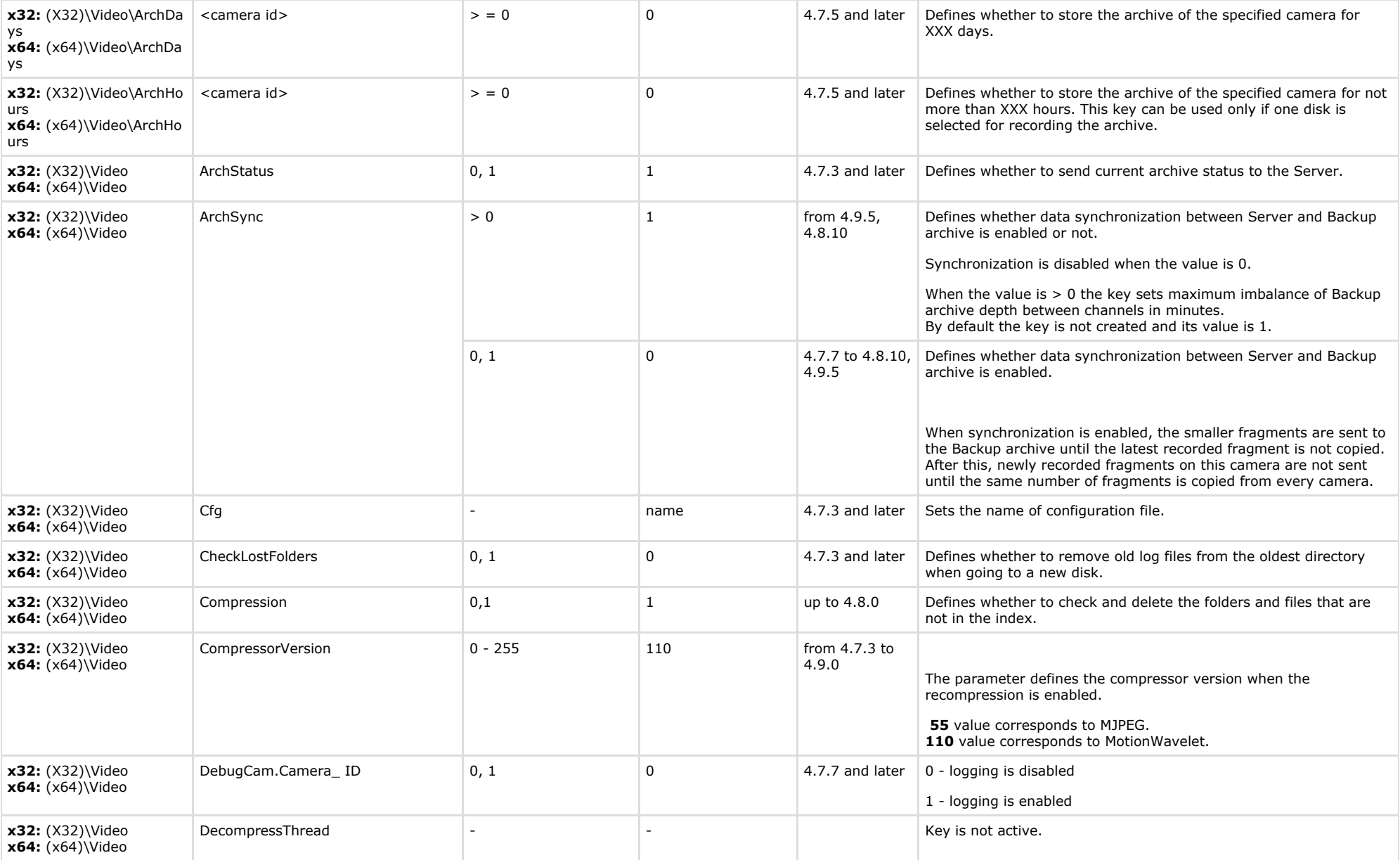

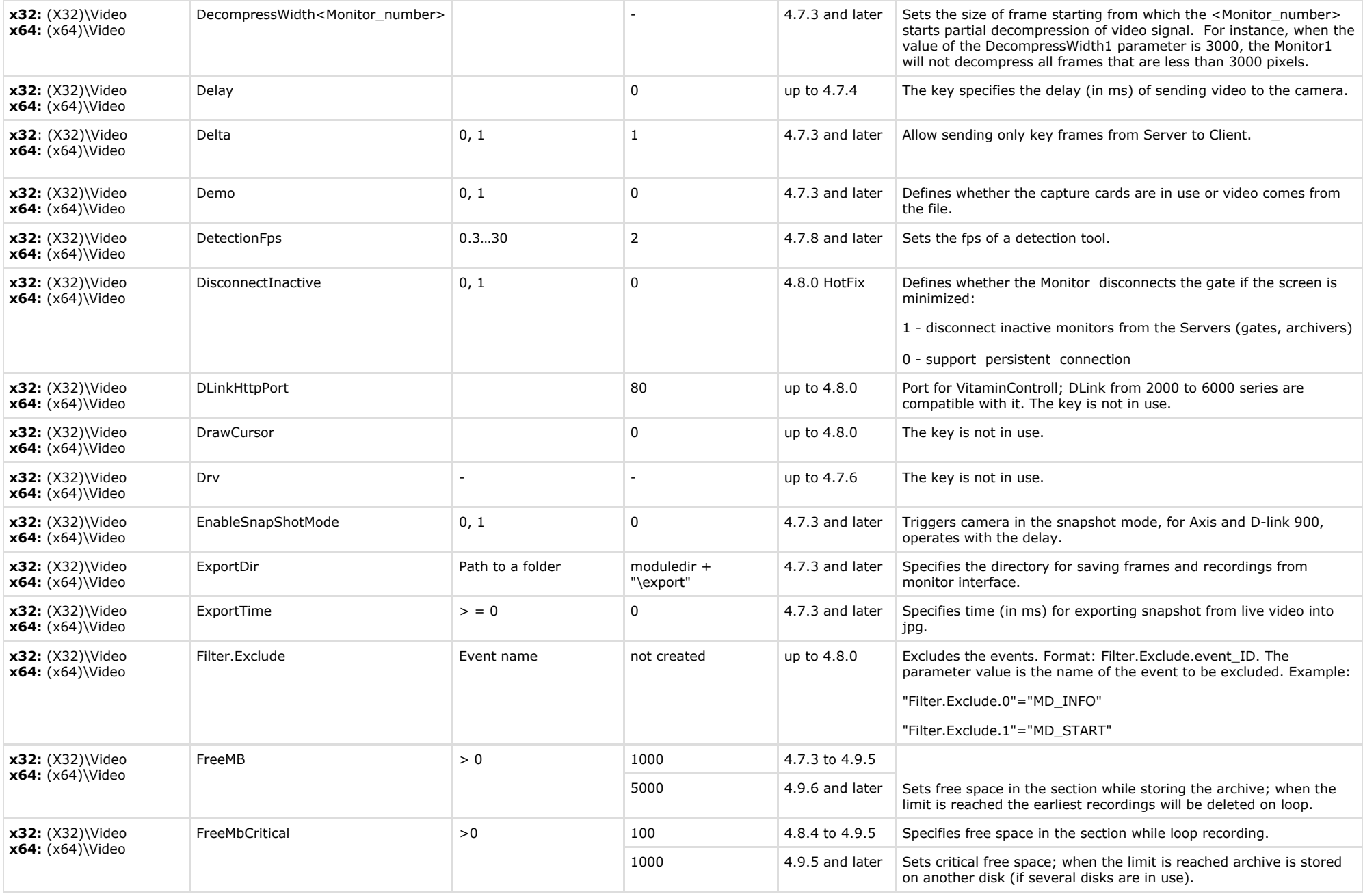

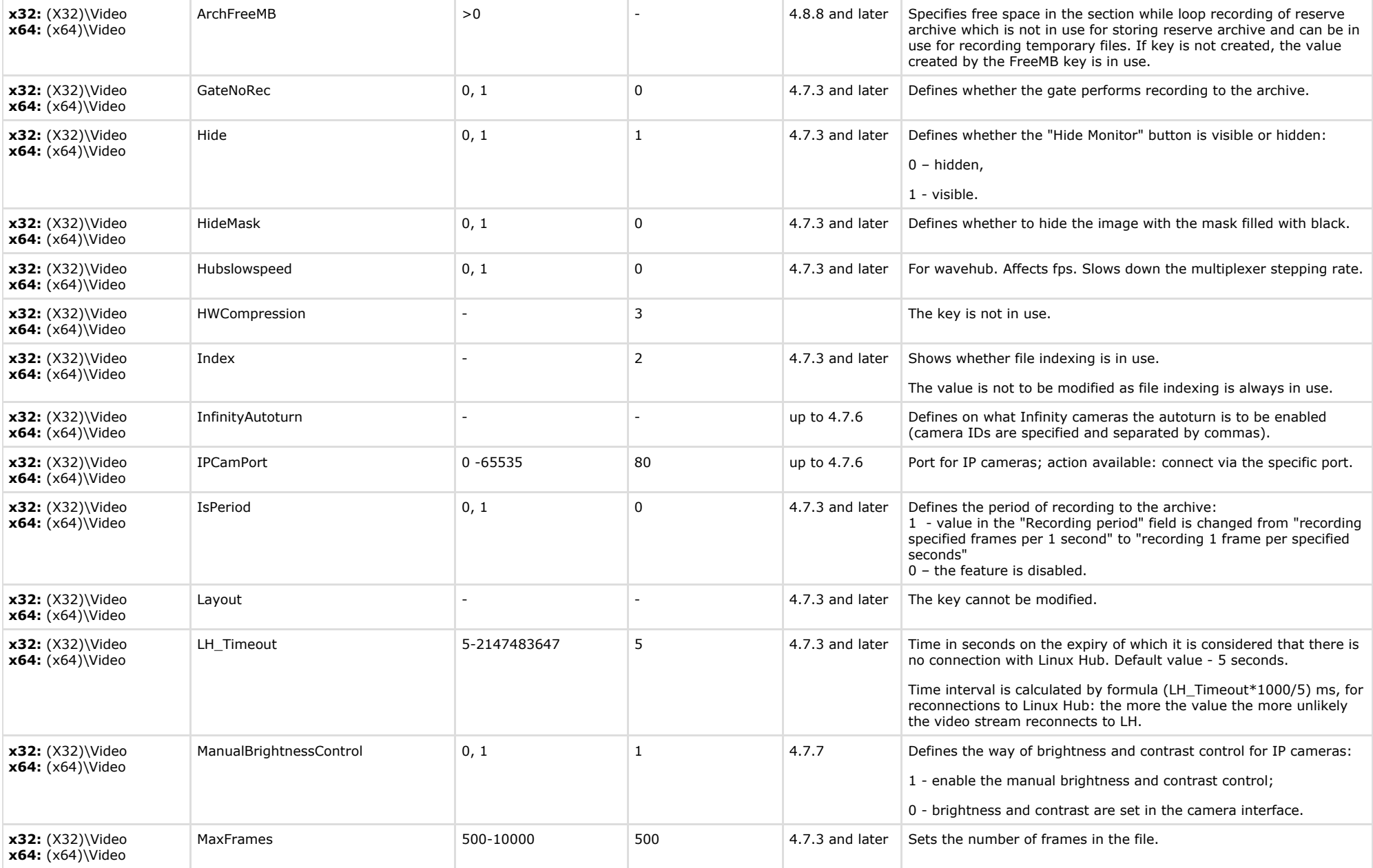

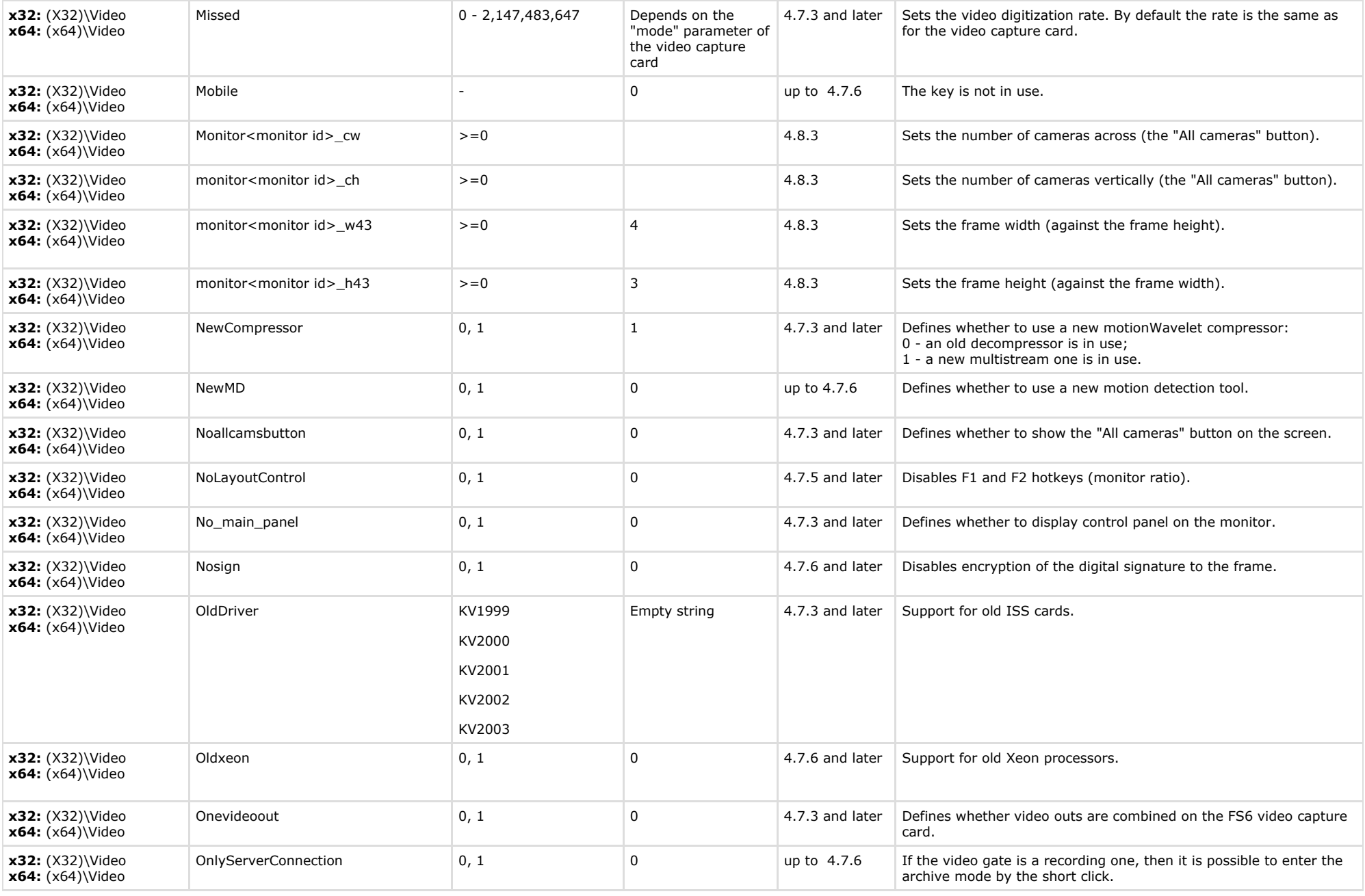

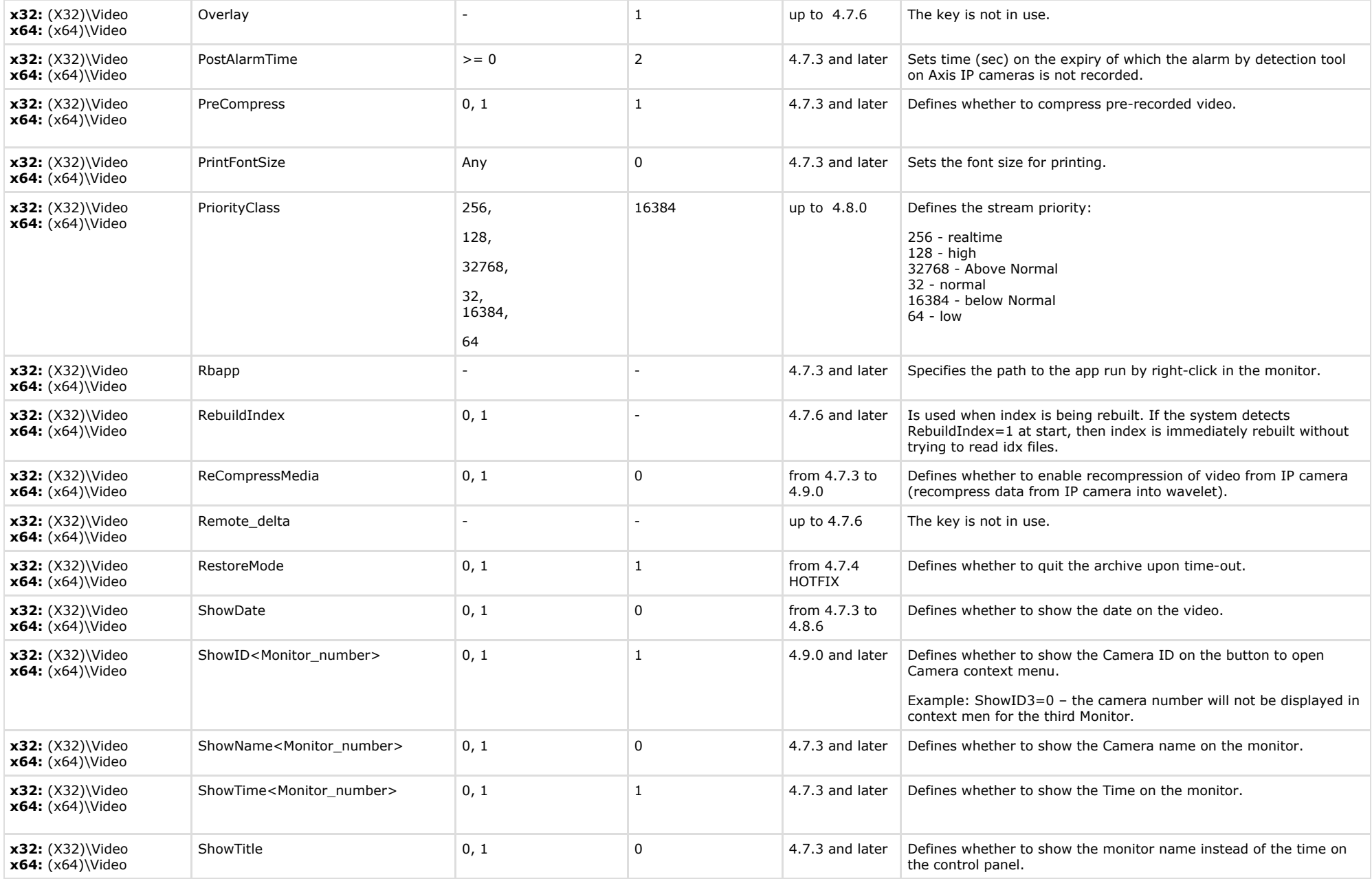

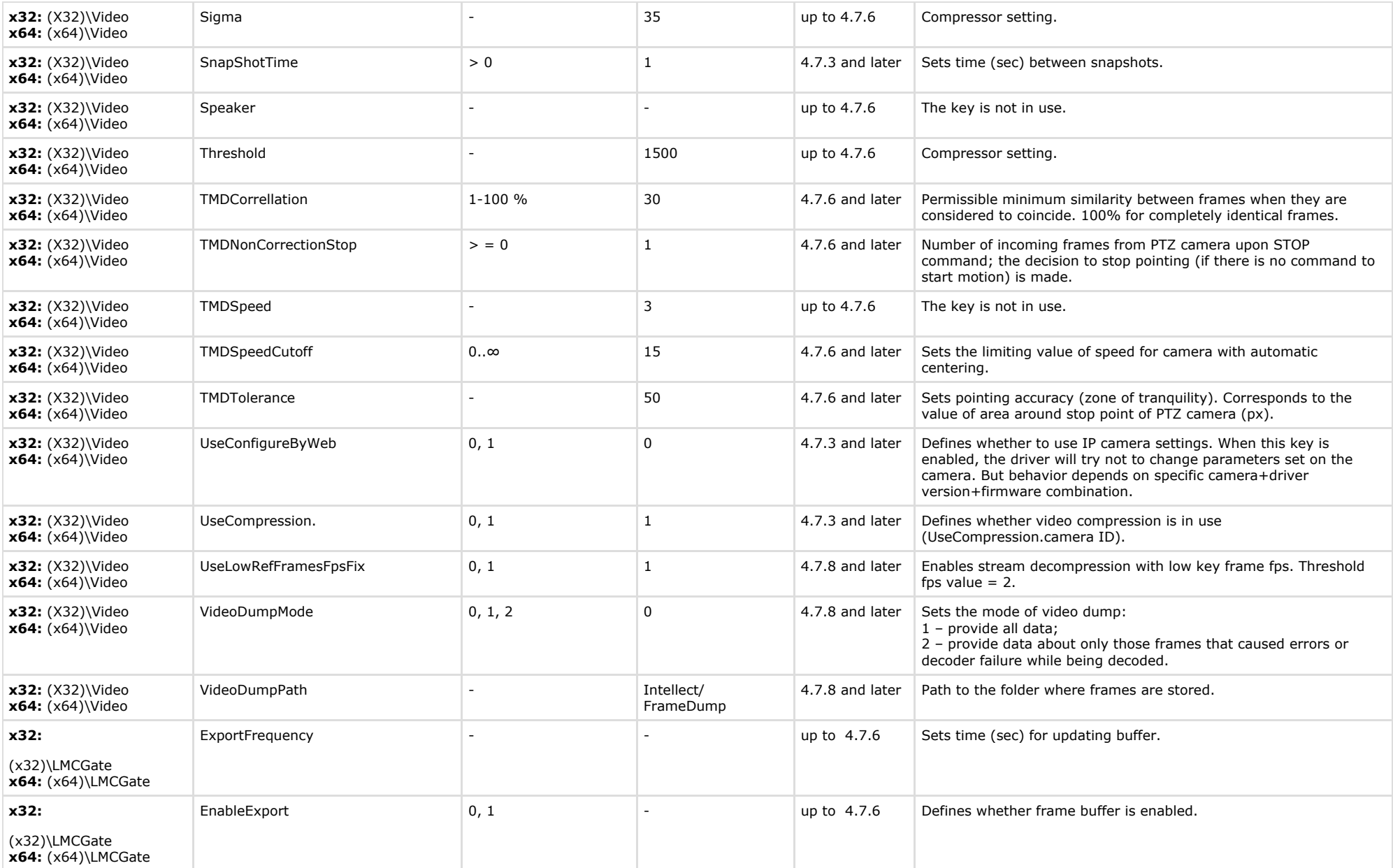

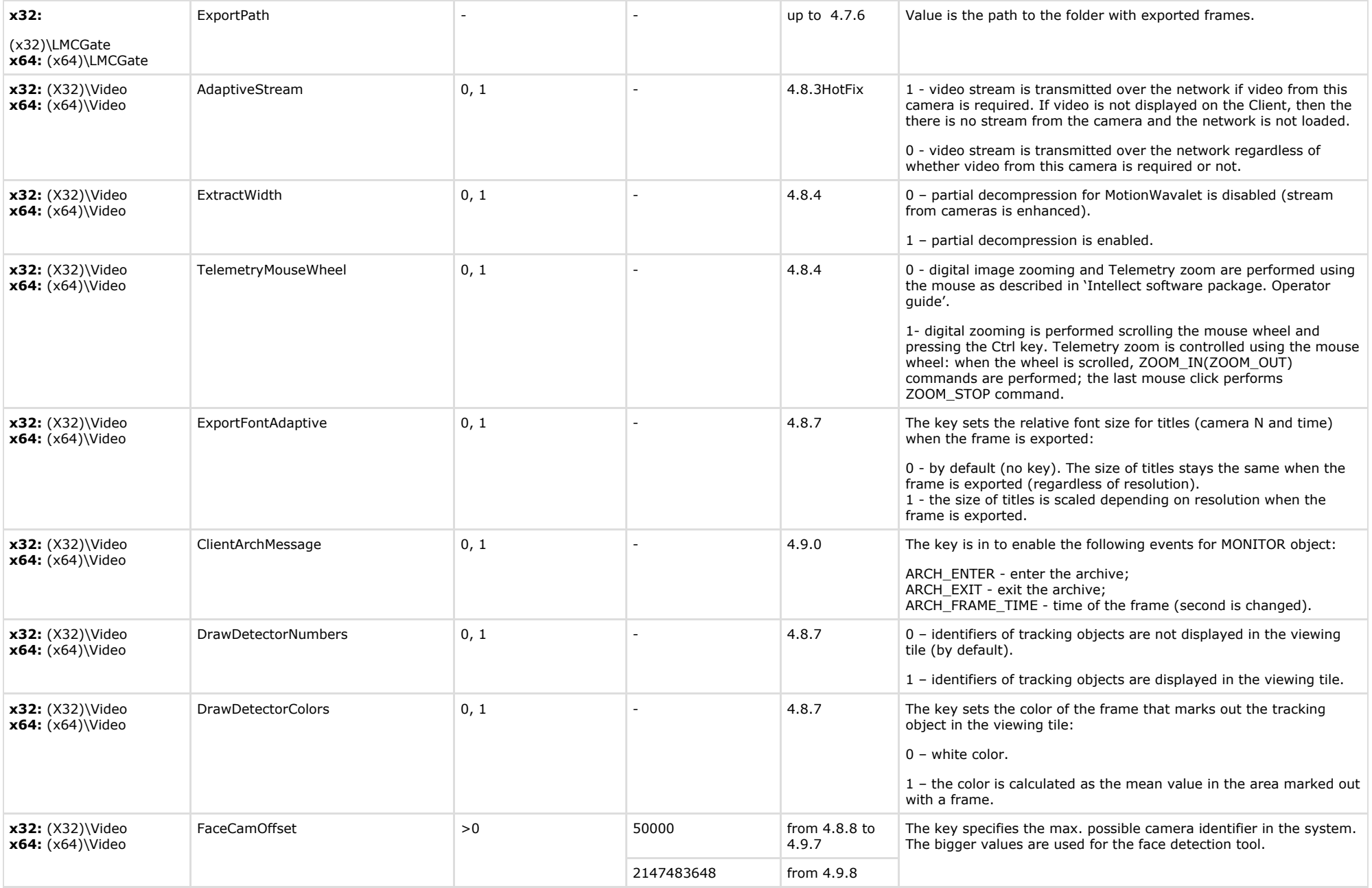

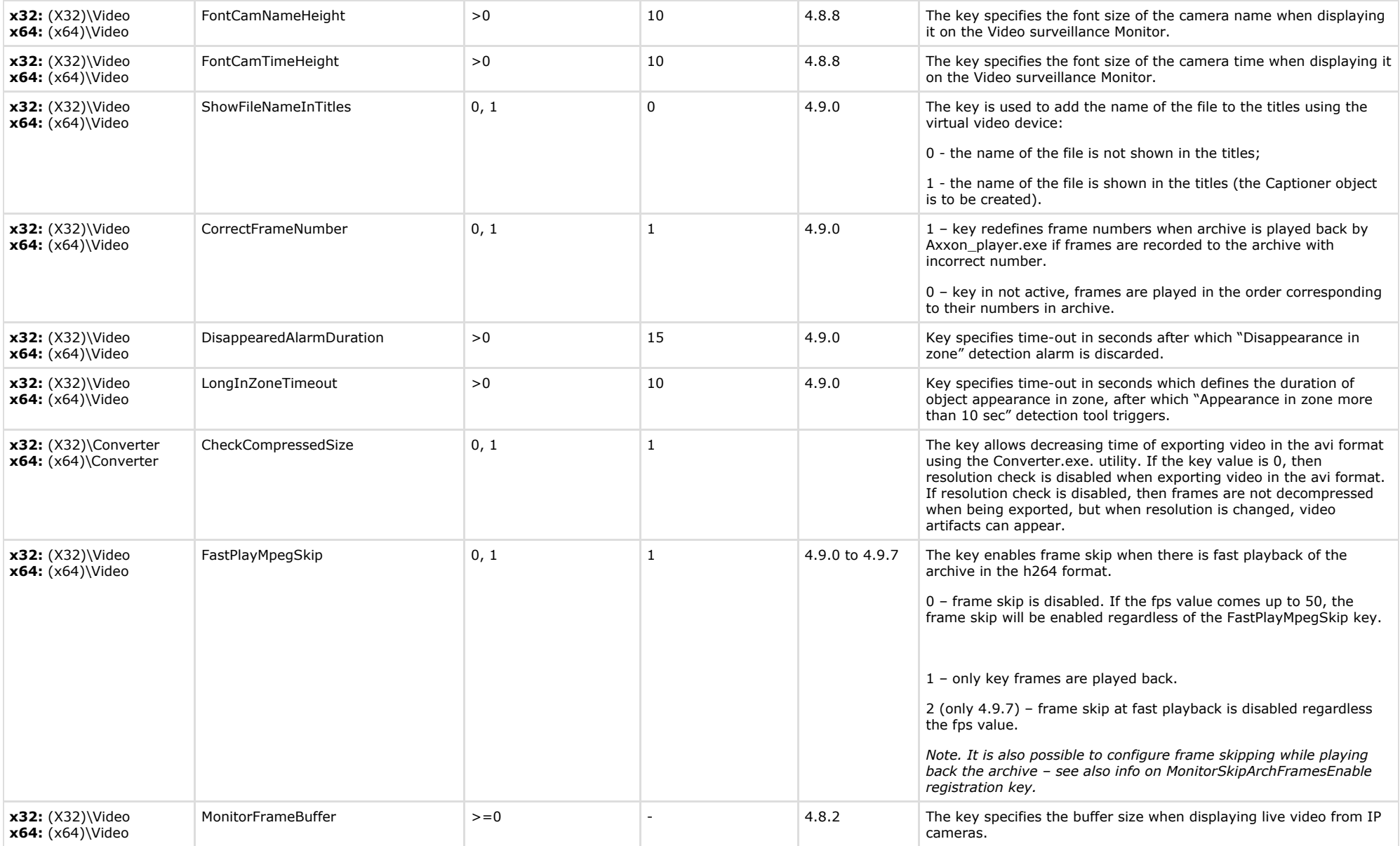

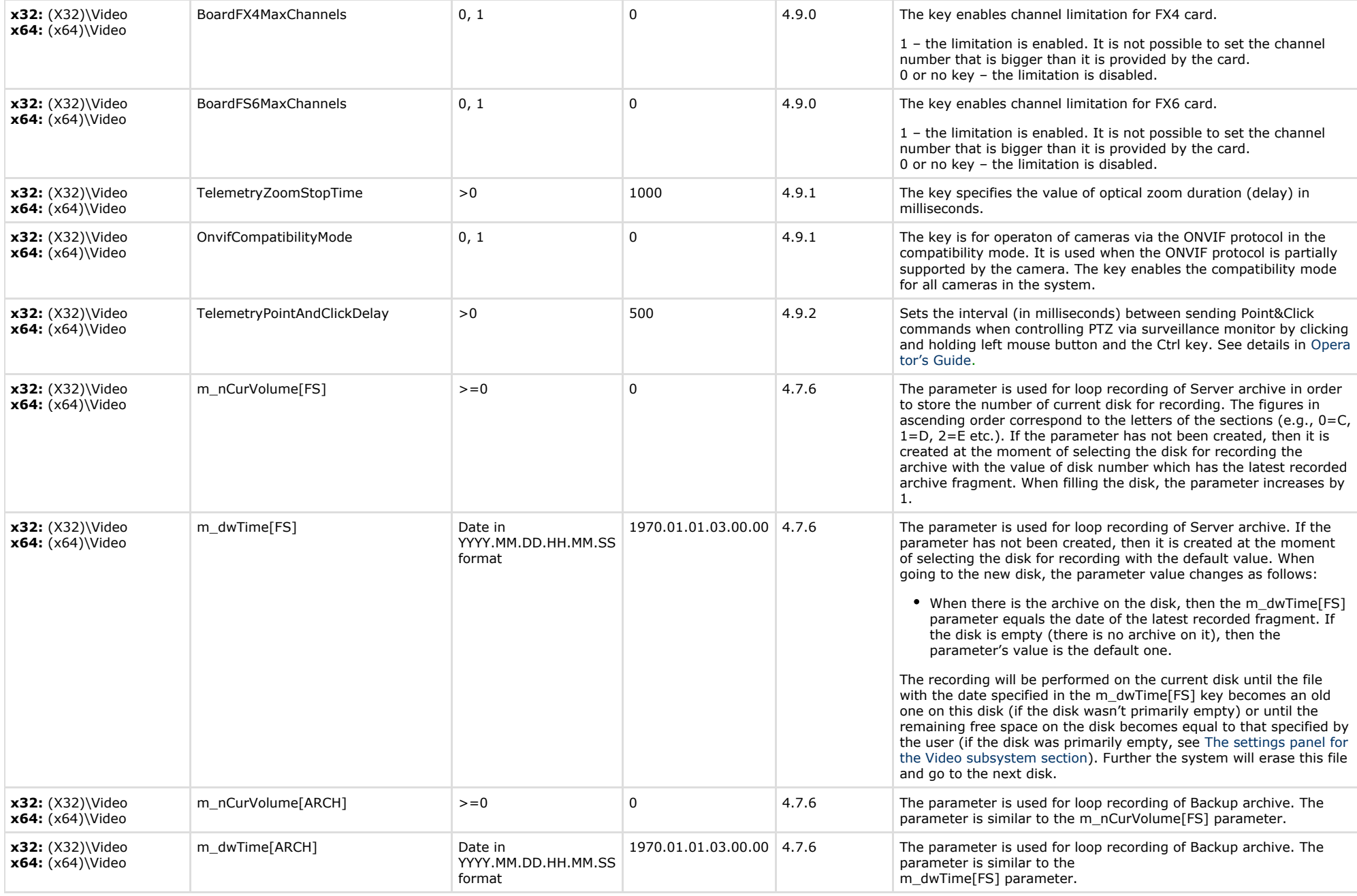

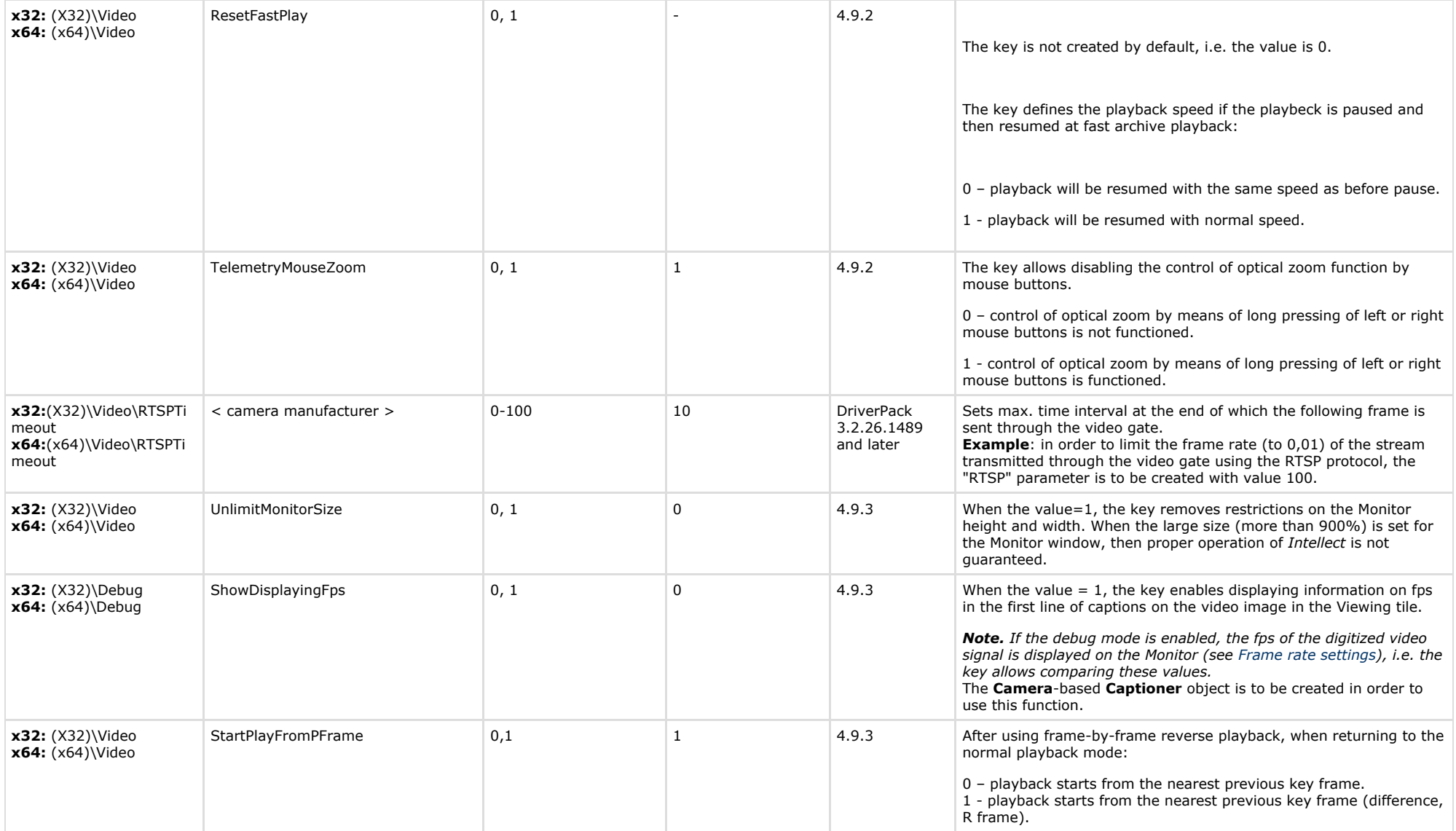

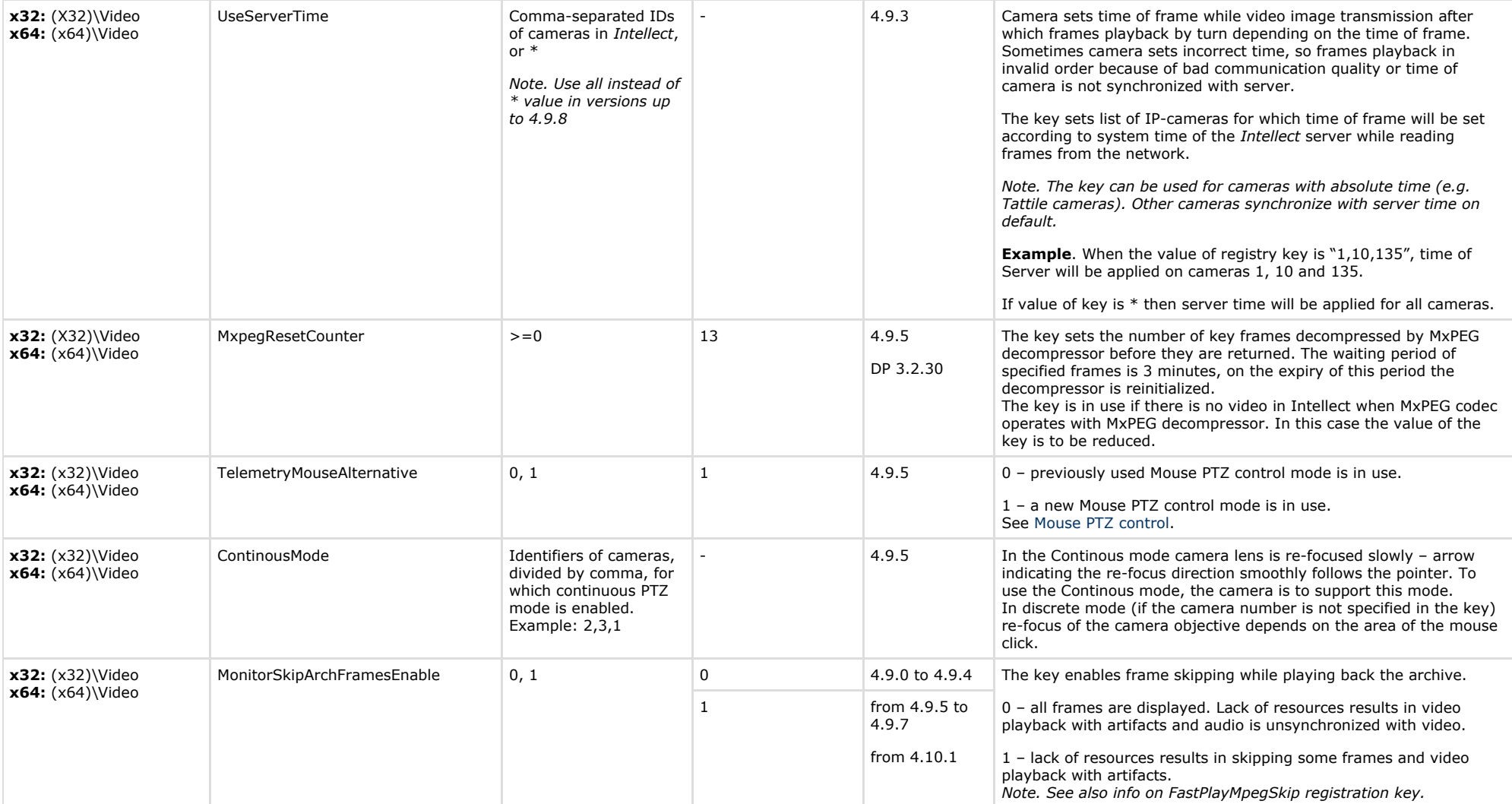

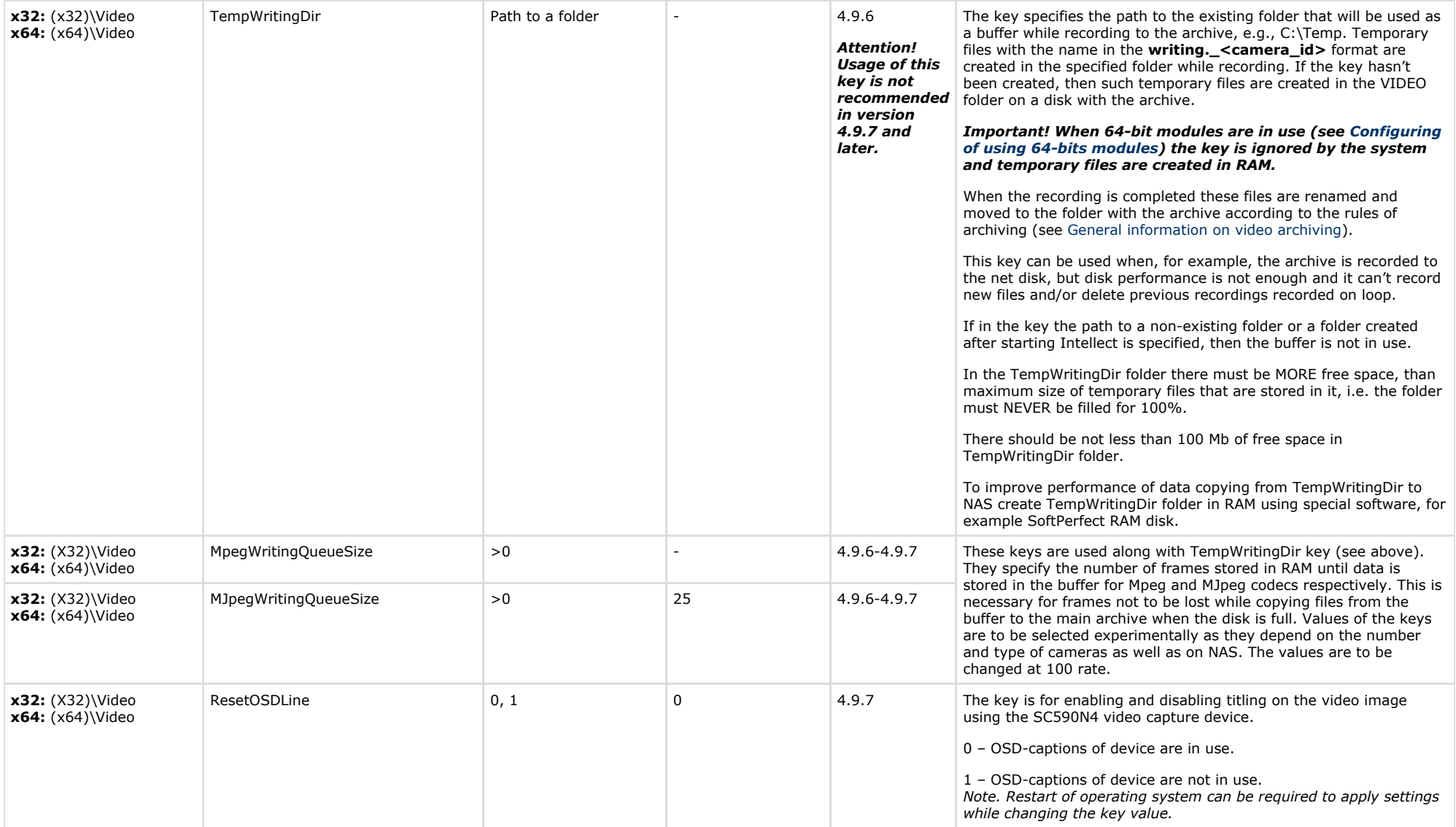

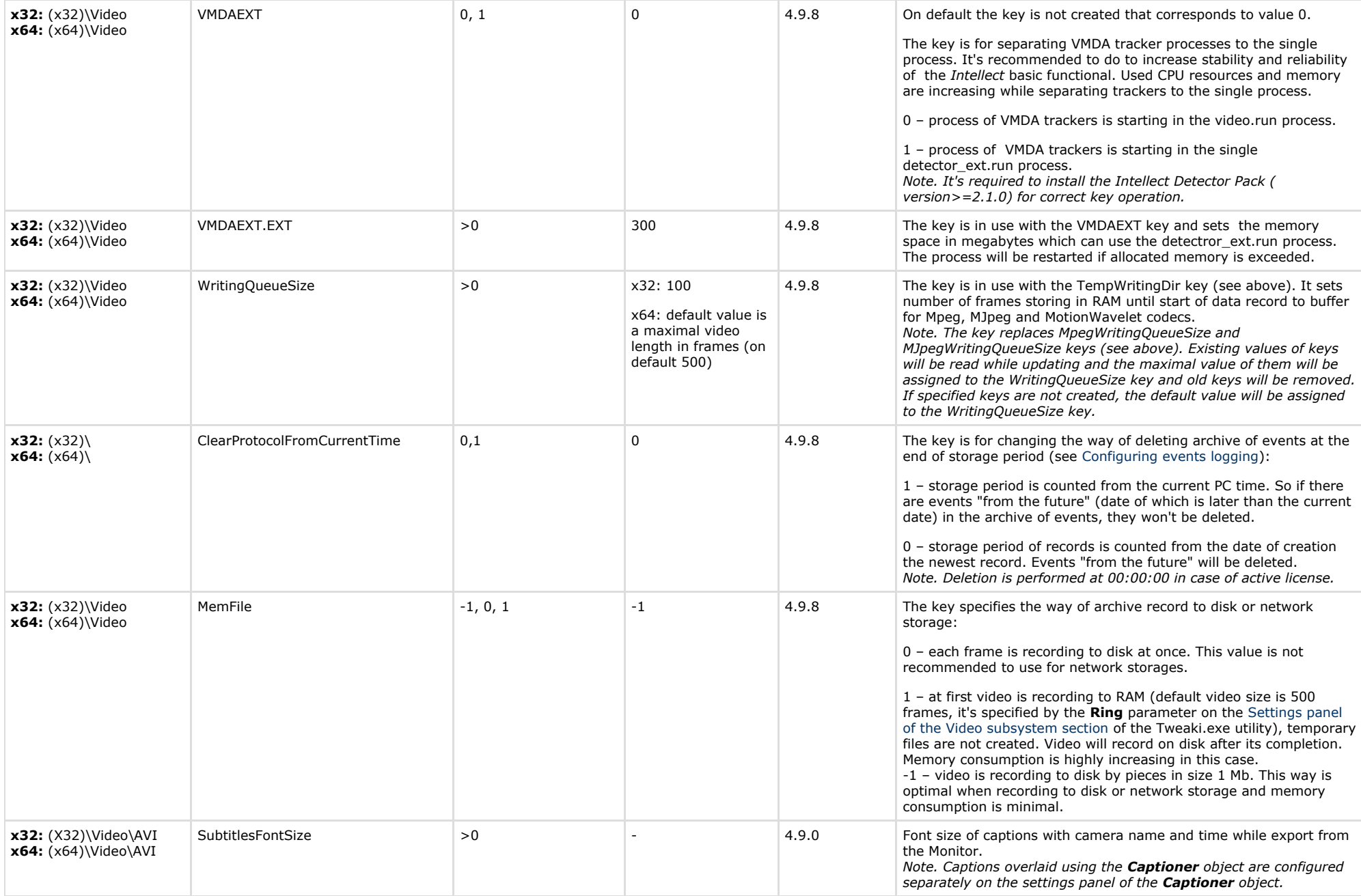

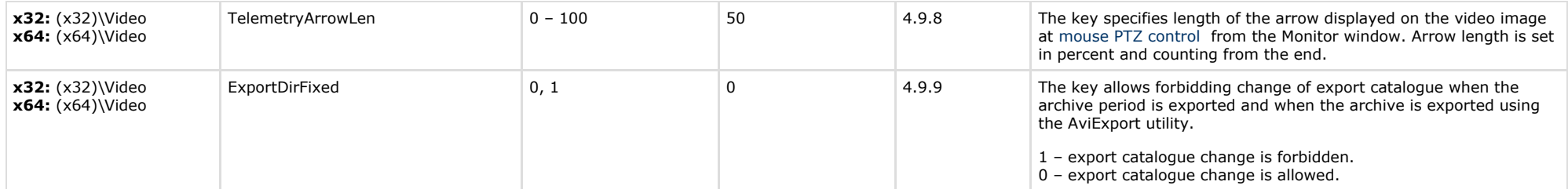

### <span id="page-16-0"></span>**Audio**

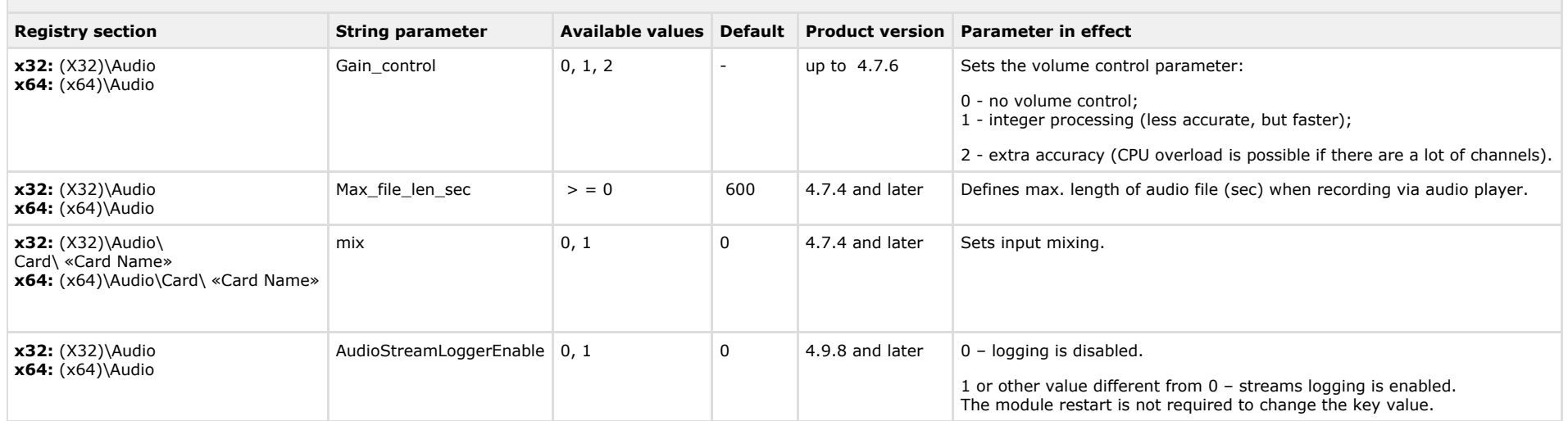

<span id="page-16-1"></span>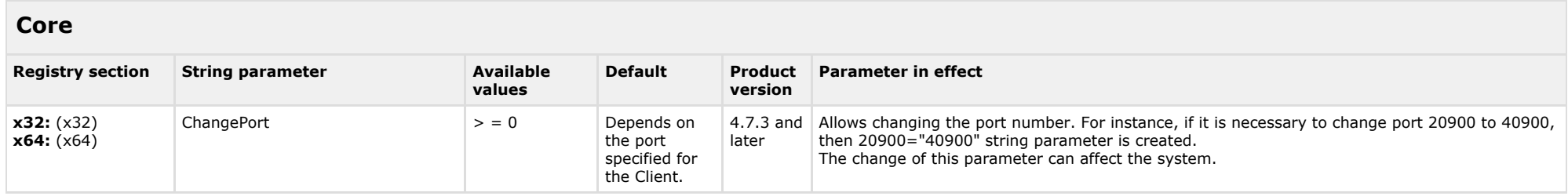

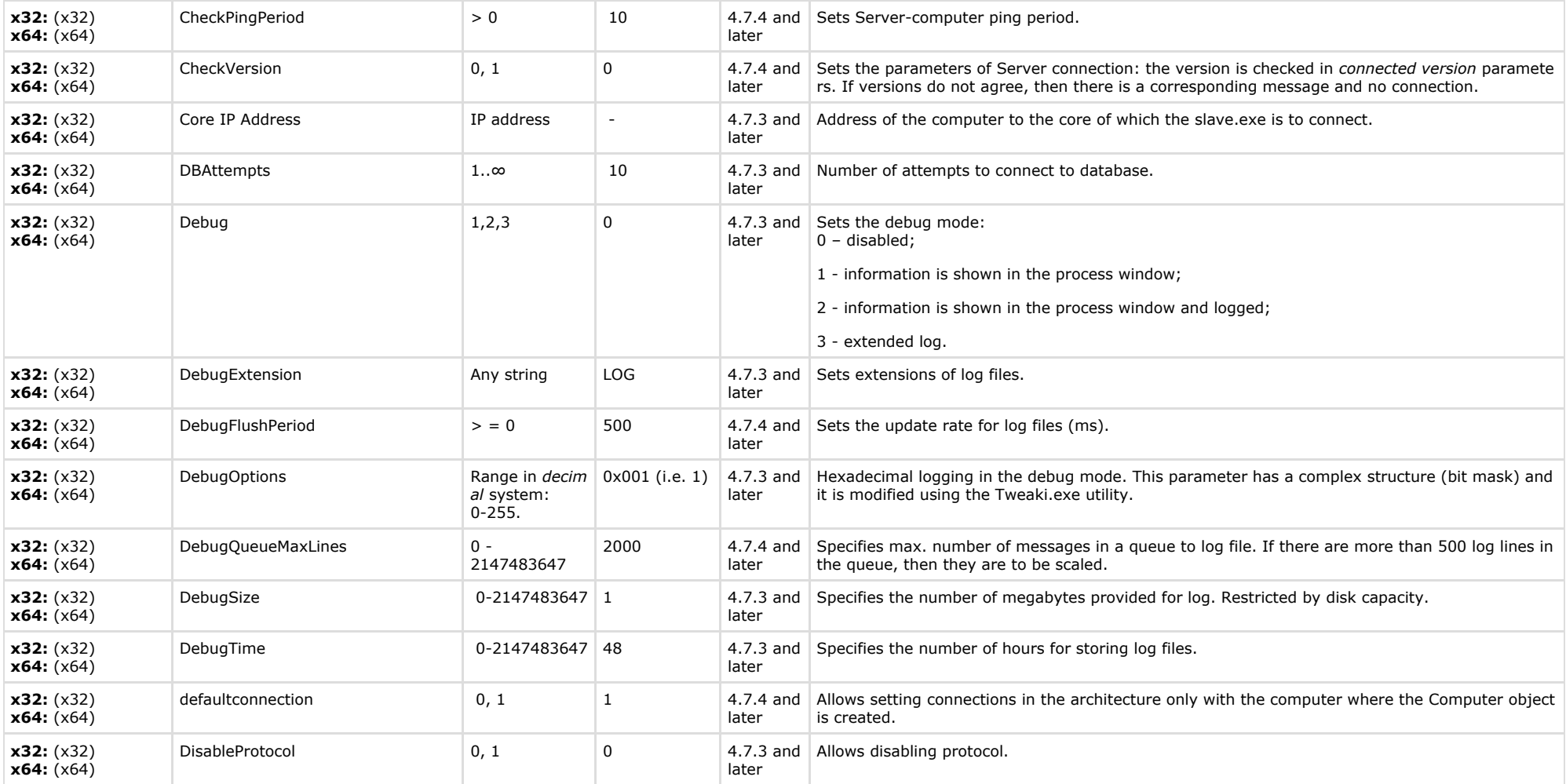

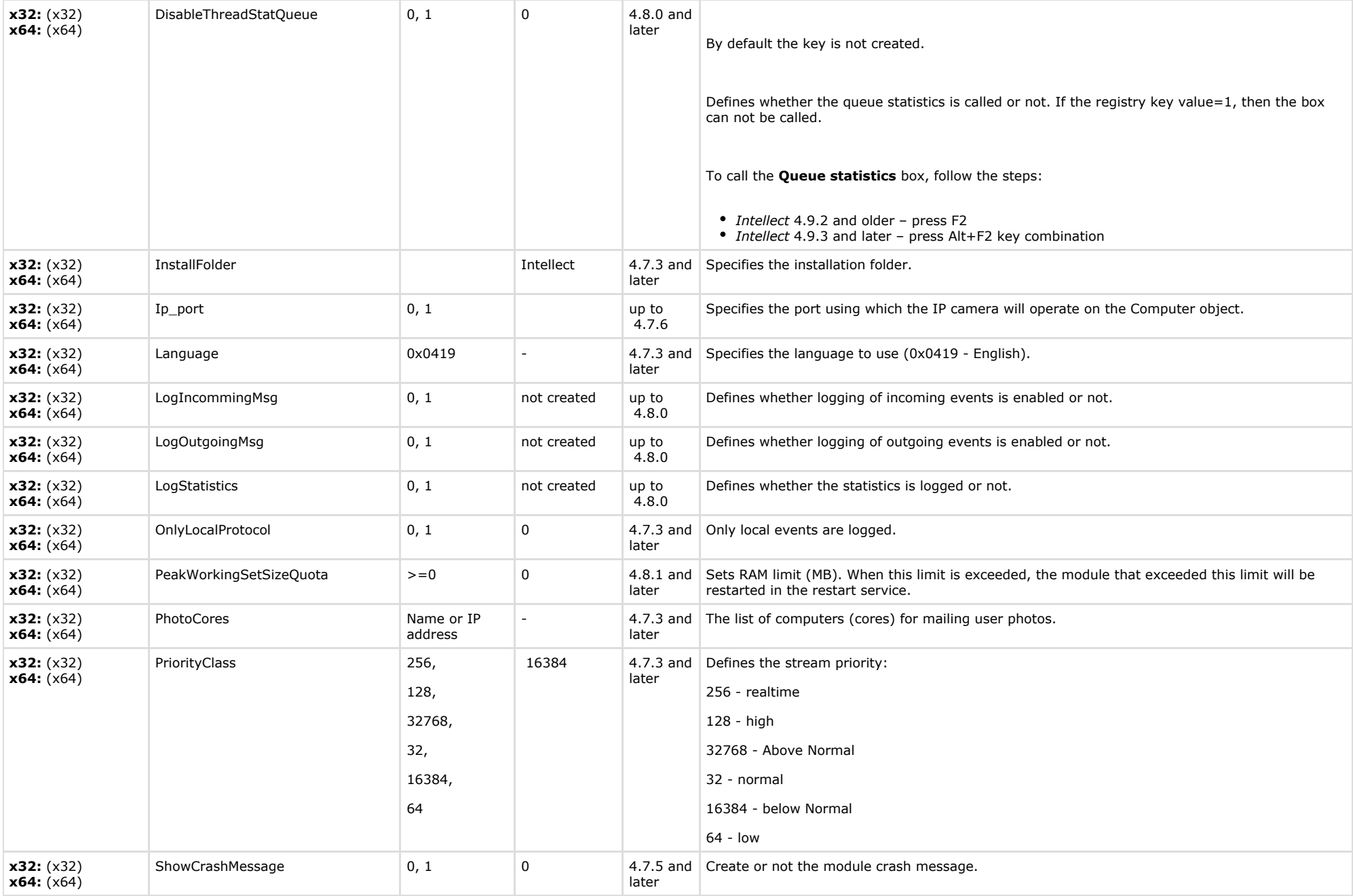

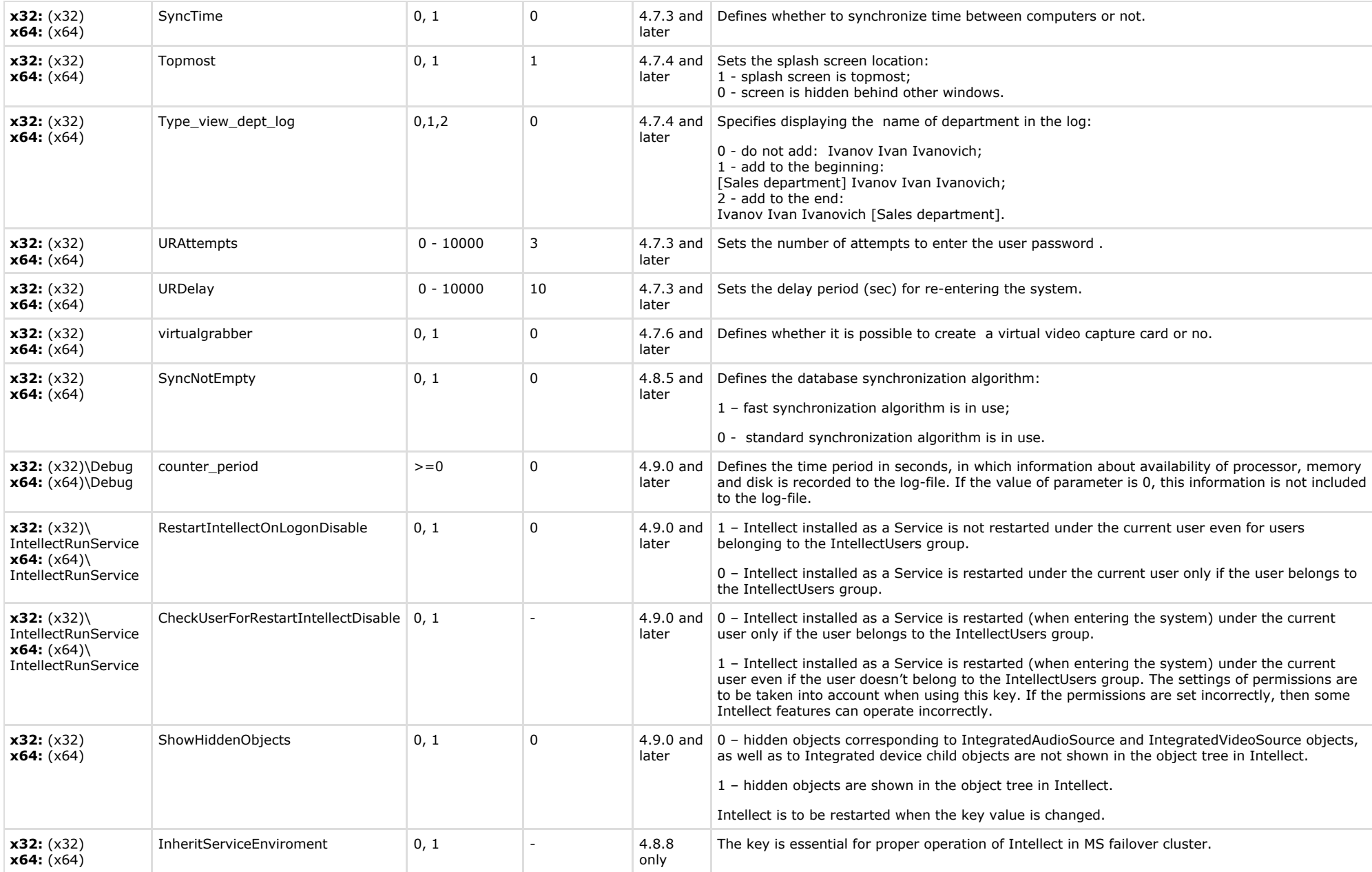

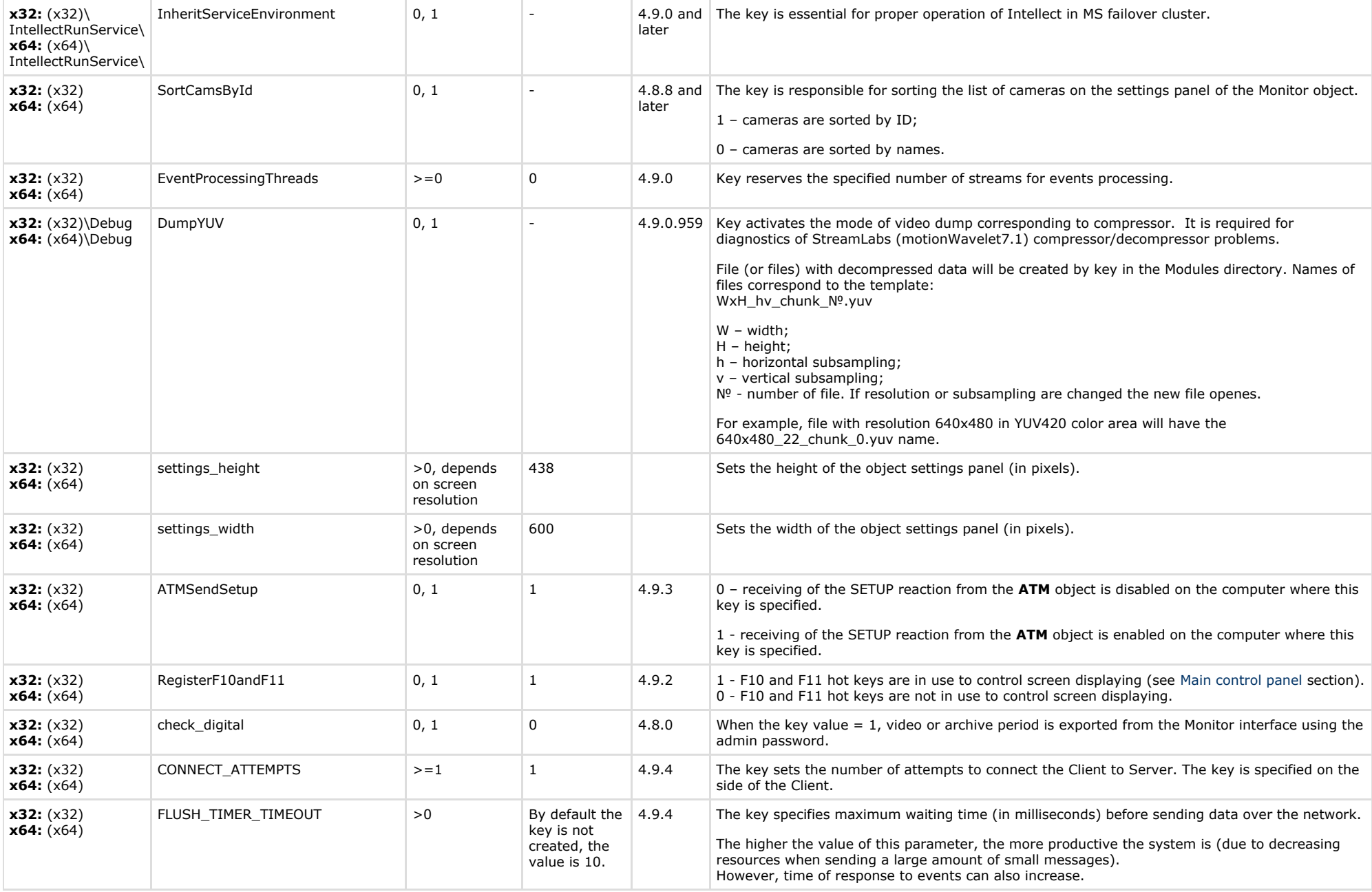

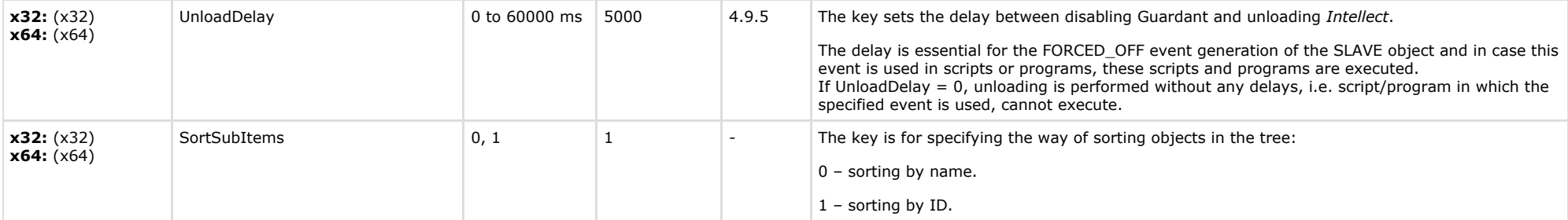

<span id="page-21-0"></span>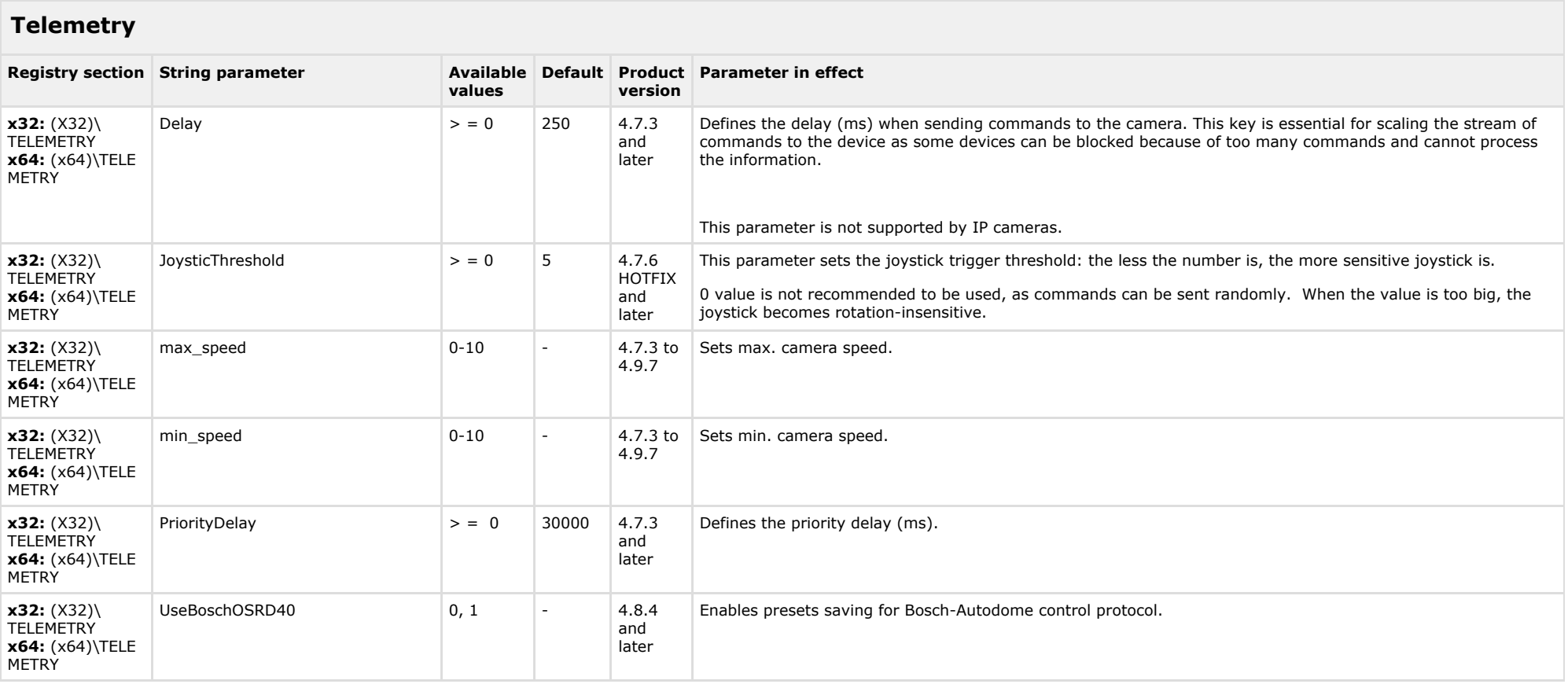

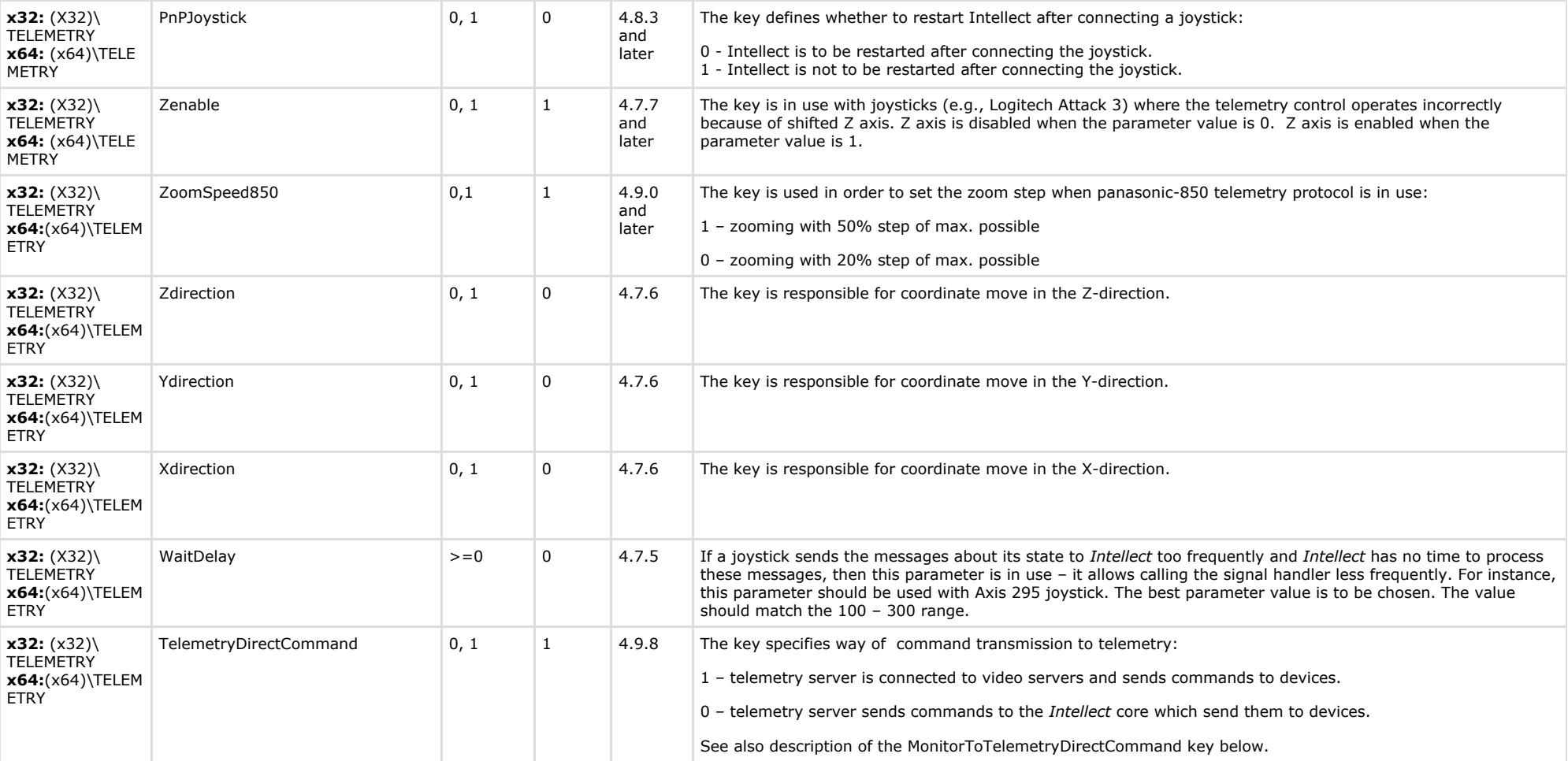

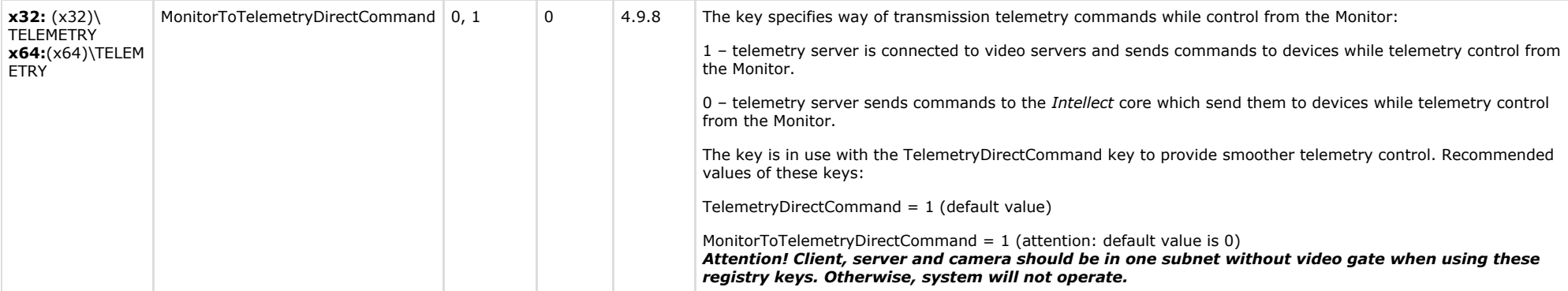

<span id="page-23-0"></span>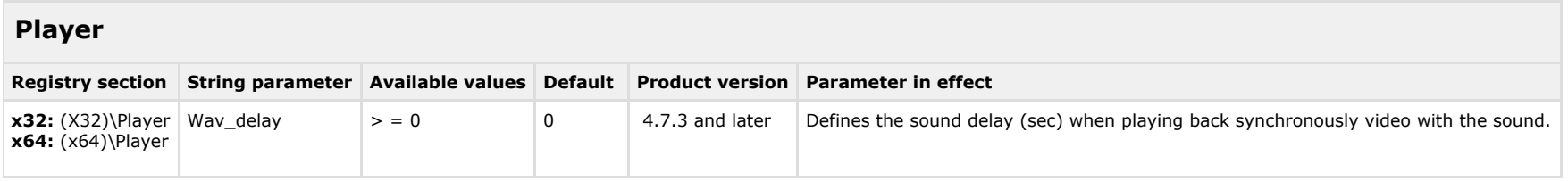

#### [TABLE OF CONTENTS](#page-1-0)

<span id="page-23-1"></span>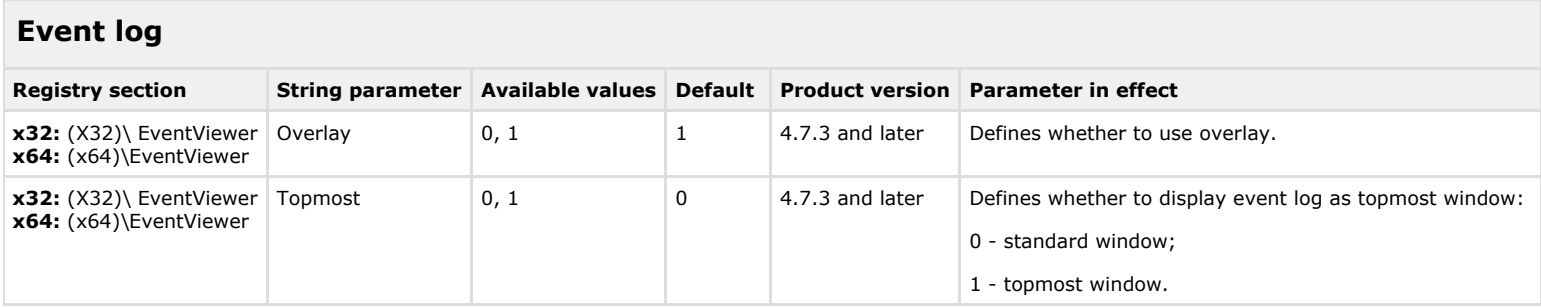

#### [TABLE OF CONTENTS](#page-1-0)

## <span id="page-23-2"></span>**Disabling system objects**

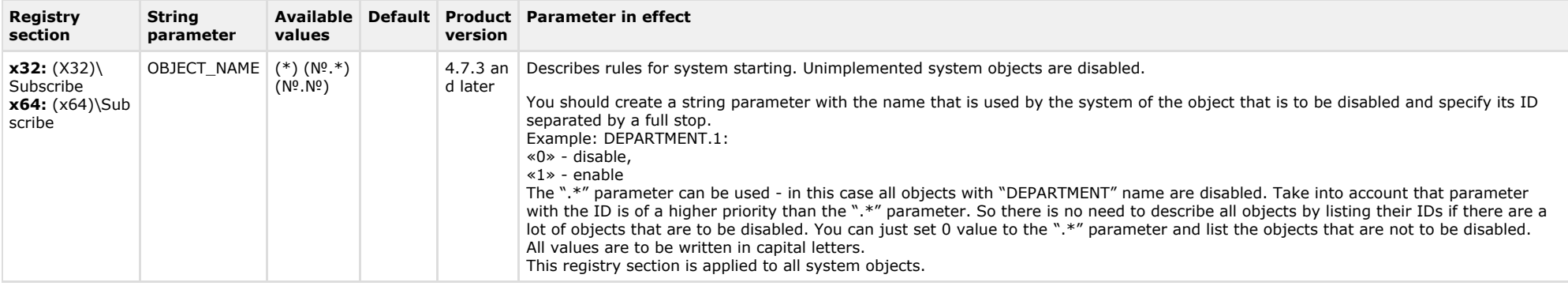

 $\sim$ 

<span id="page-24-0"></span>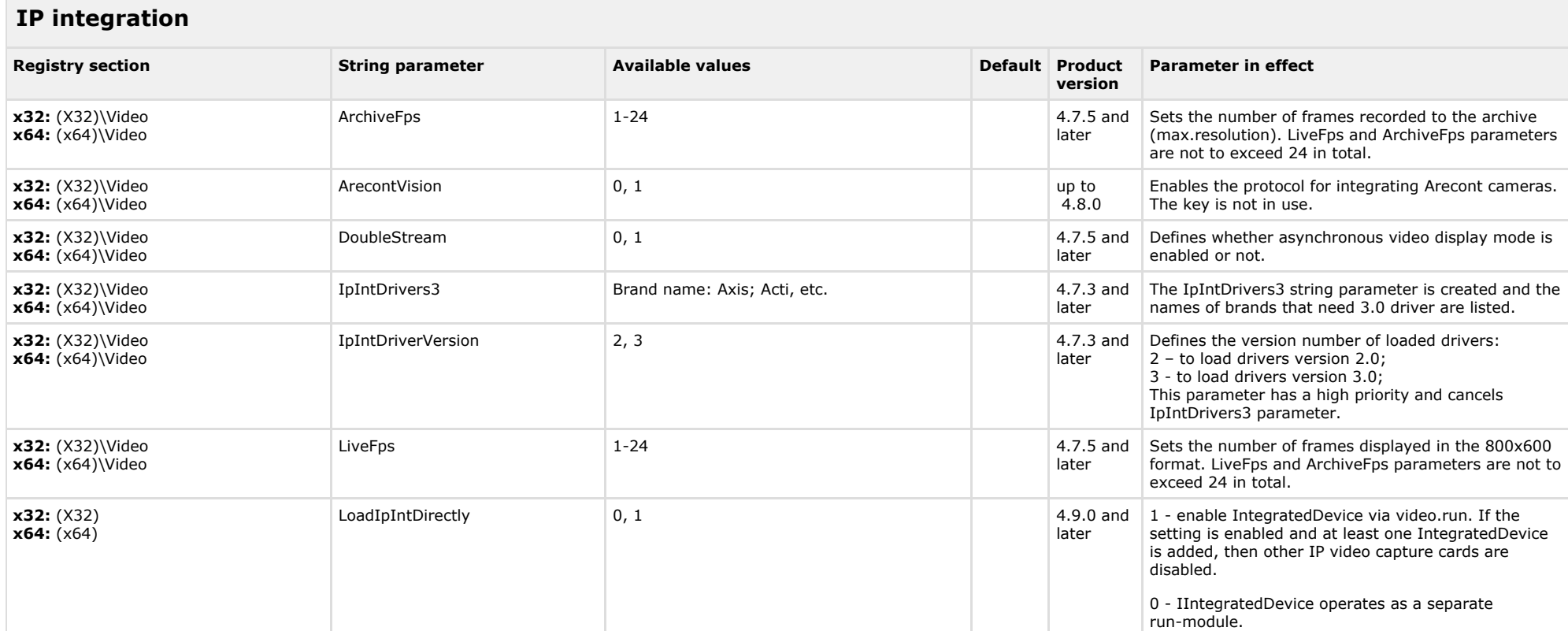

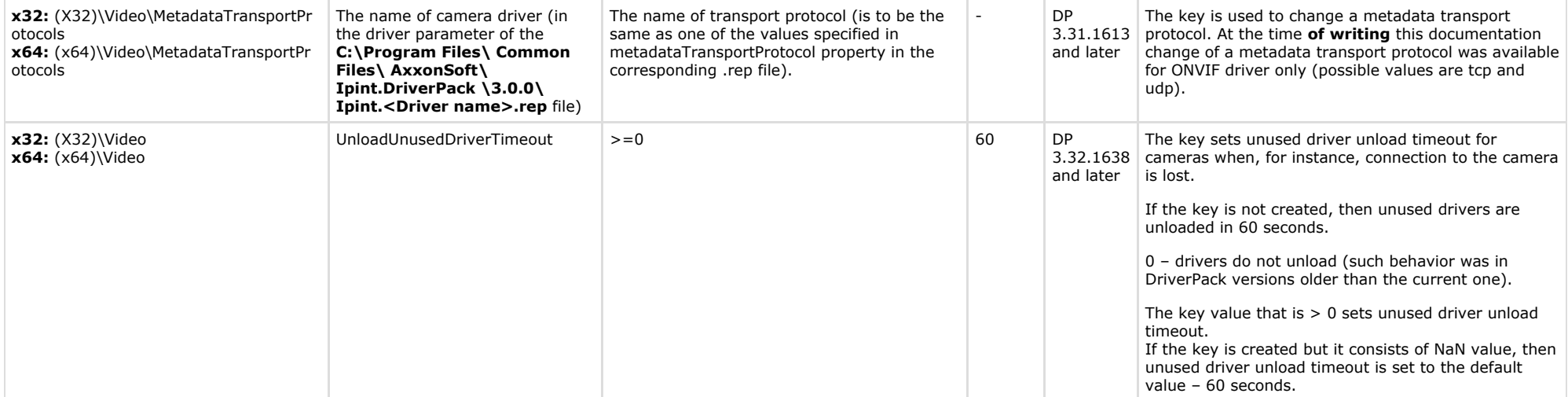

<span id="page-25-0"></span>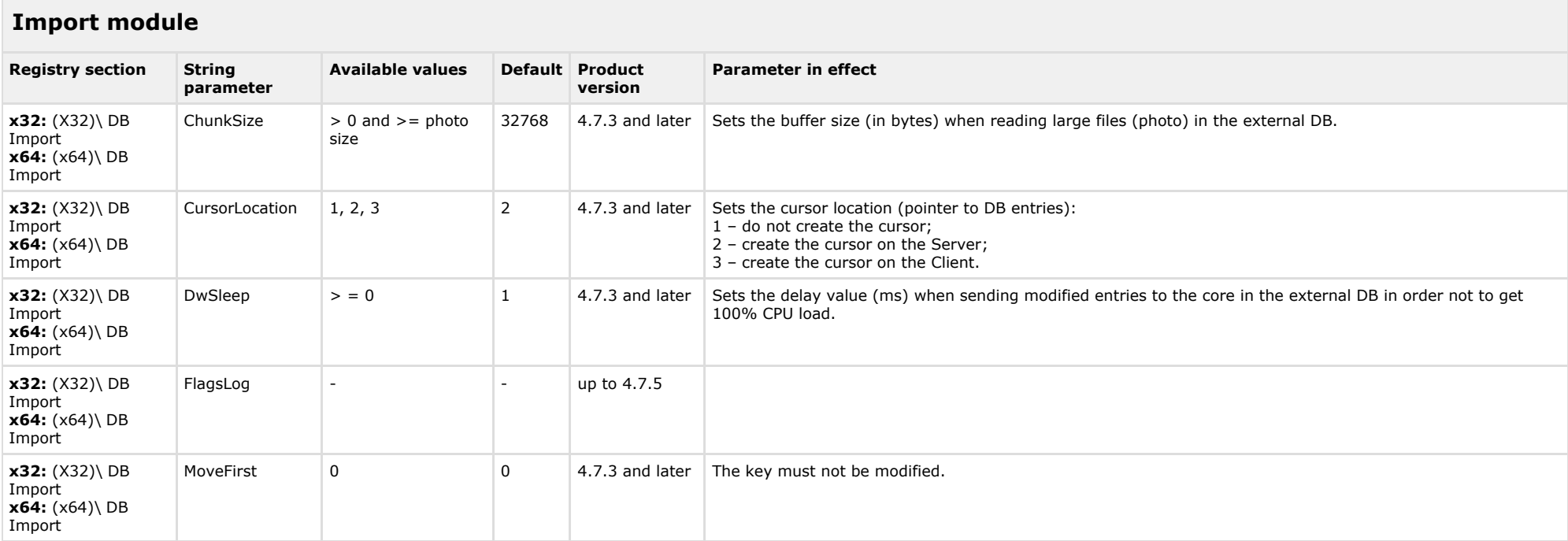

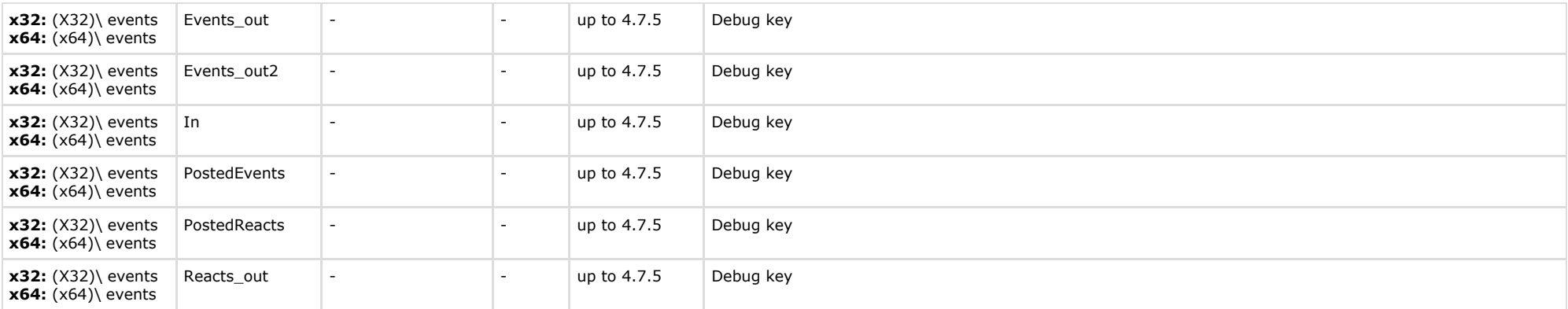

<span id="page-26-0"></span>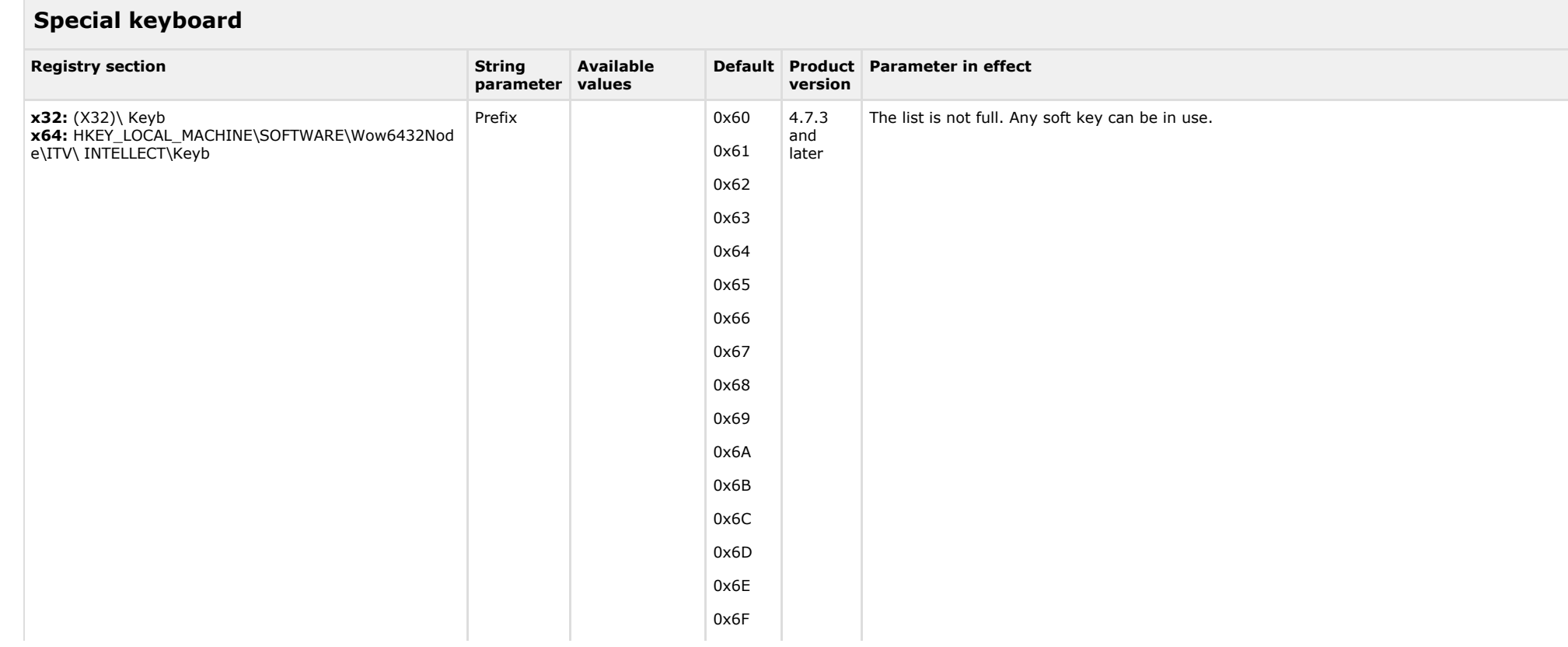

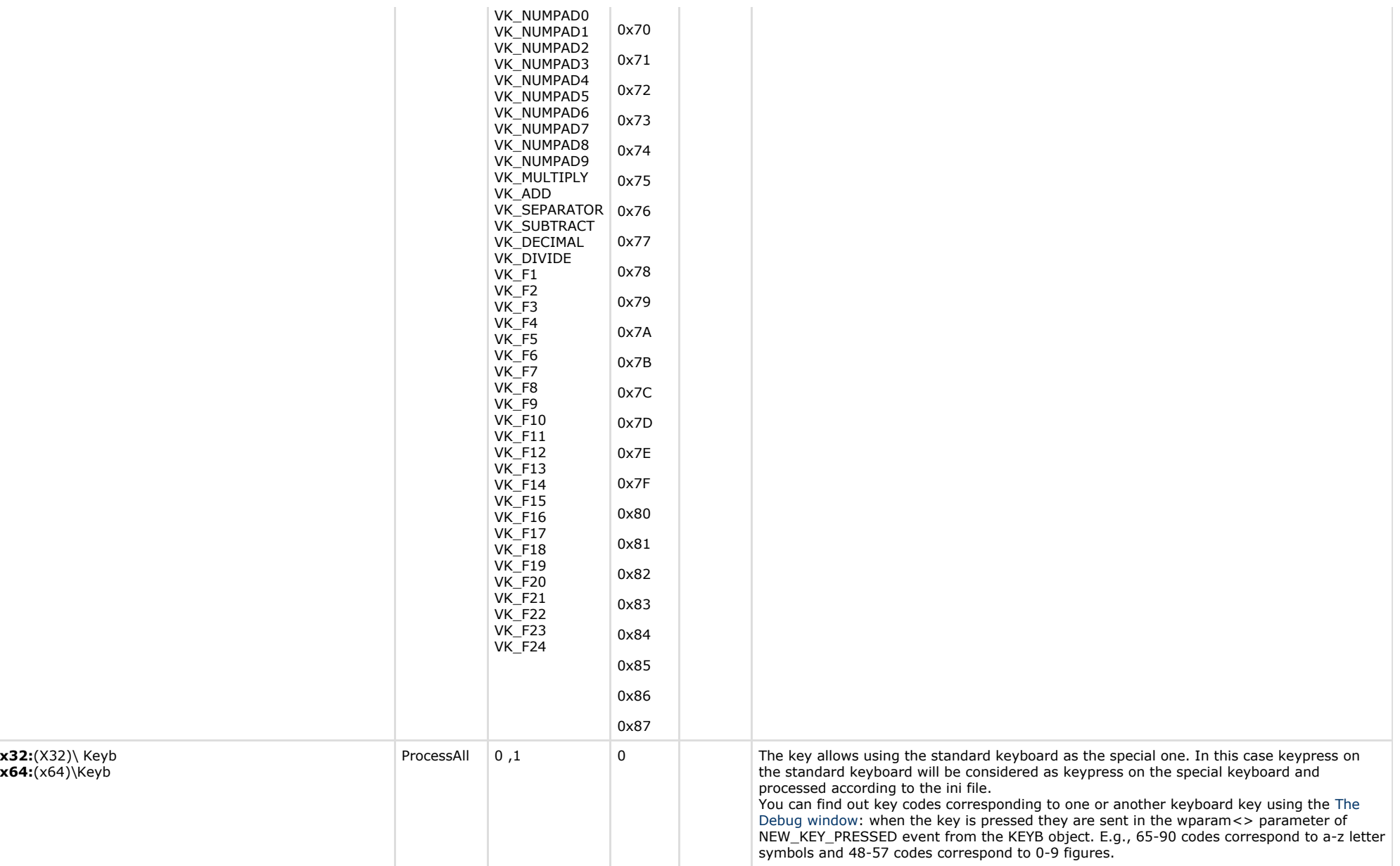

<span id="page-28-0"></span>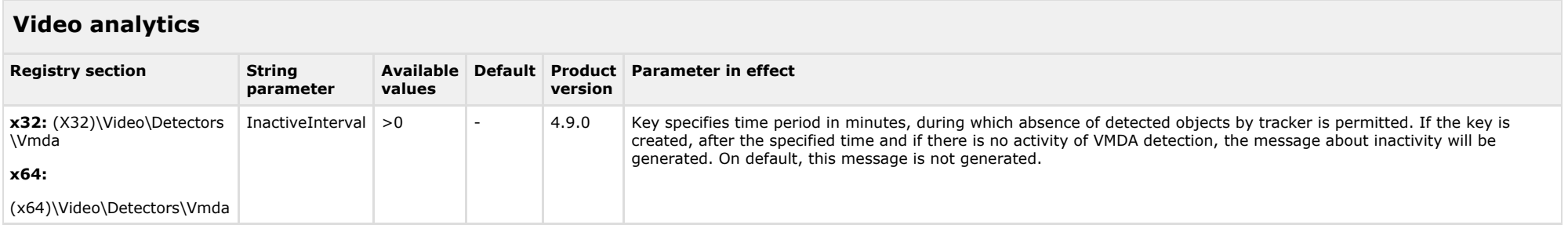

<span id="page-28-1"></span>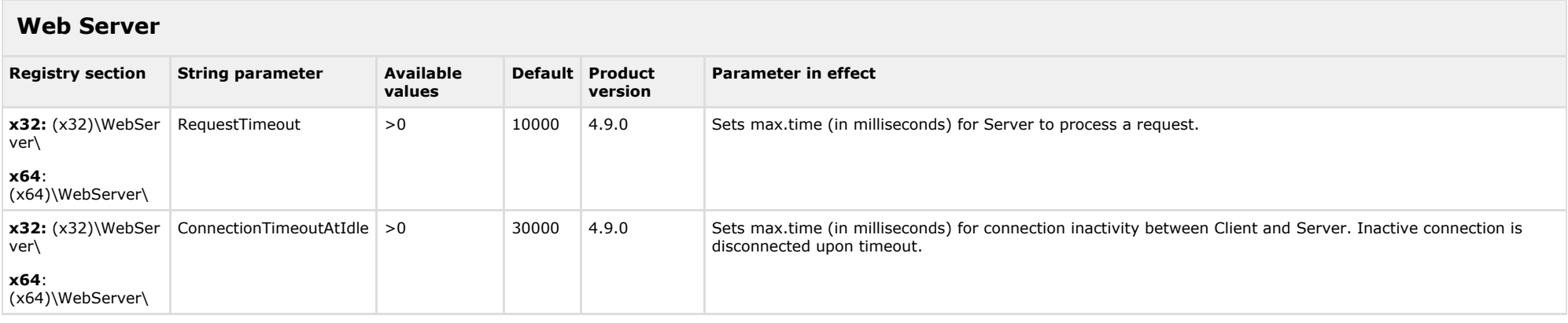

#### [TABLE OF CONTENTS](#page-1-0)

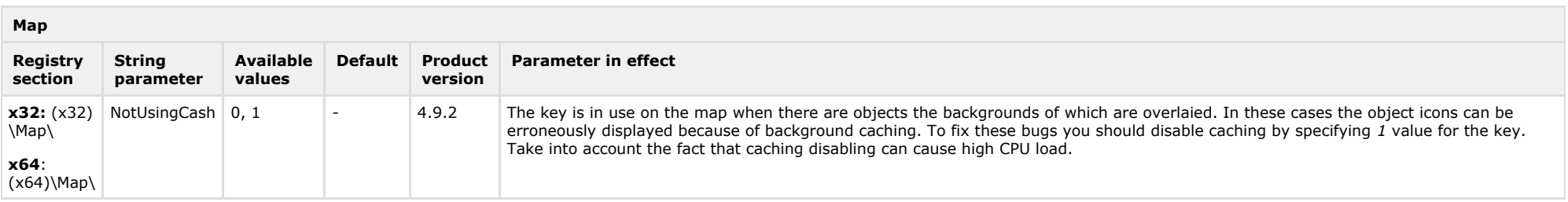

#### <span id="page-28-2"></span>[TABLE OF CONTENTS](https://doc.axxonsoft.com/confluence/display/Int490en/Registry+keys+reference+guide#Registrykeysreferenceguide-contents)

**Mail Message Service**

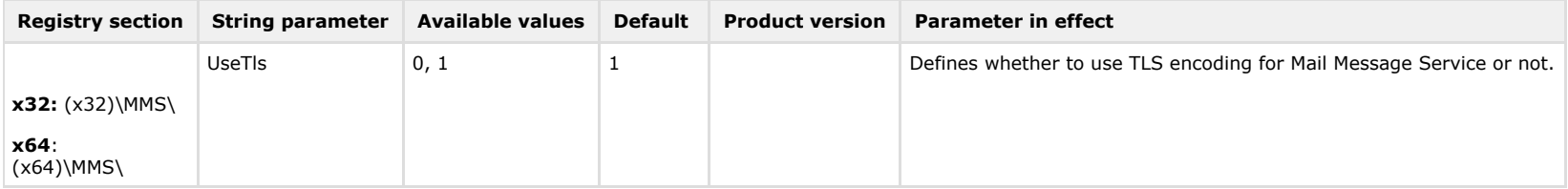

<span id="page-29-0"></span>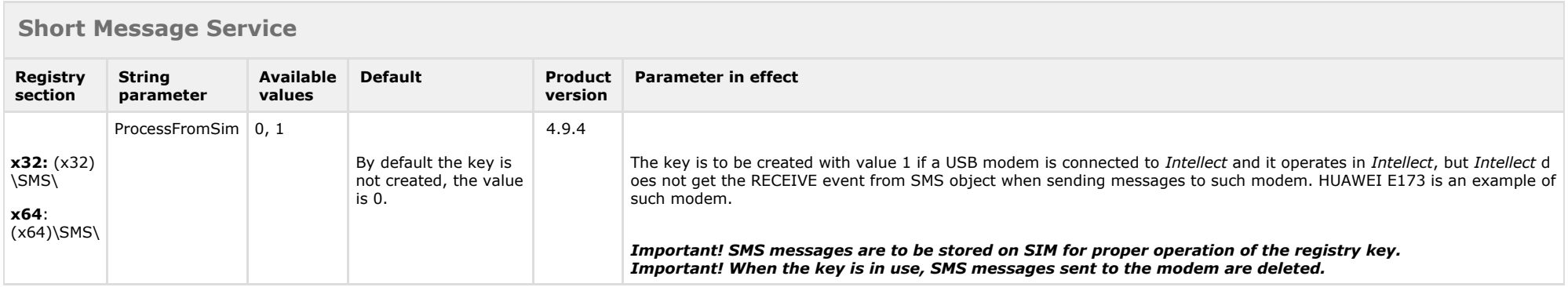

#### [TABLE OF CONTENTS](https://doc.axxonsoft.com/confluence/display/Int490en/Registry+keys+reference+guide#Registrykeysreferenceguide-contents)

<span id="page-29-1"></span>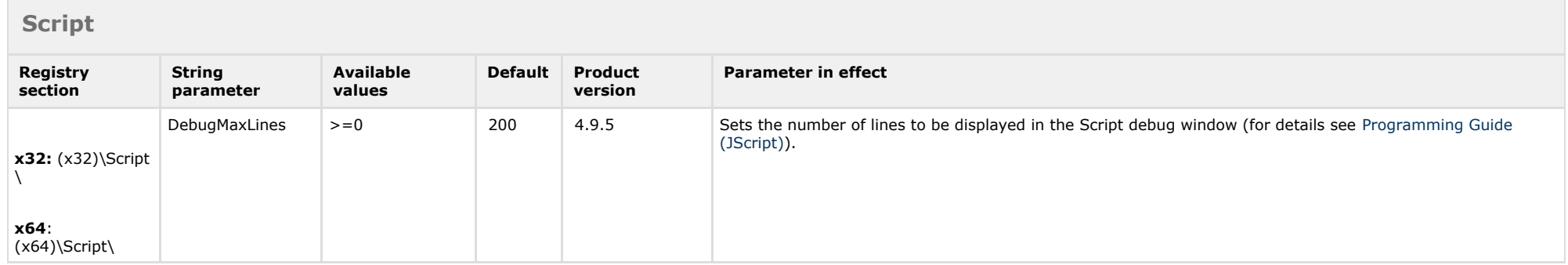

<span id="page-29-2"></span>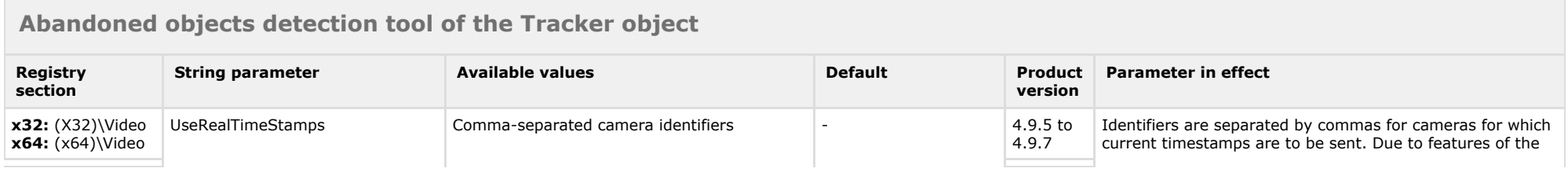

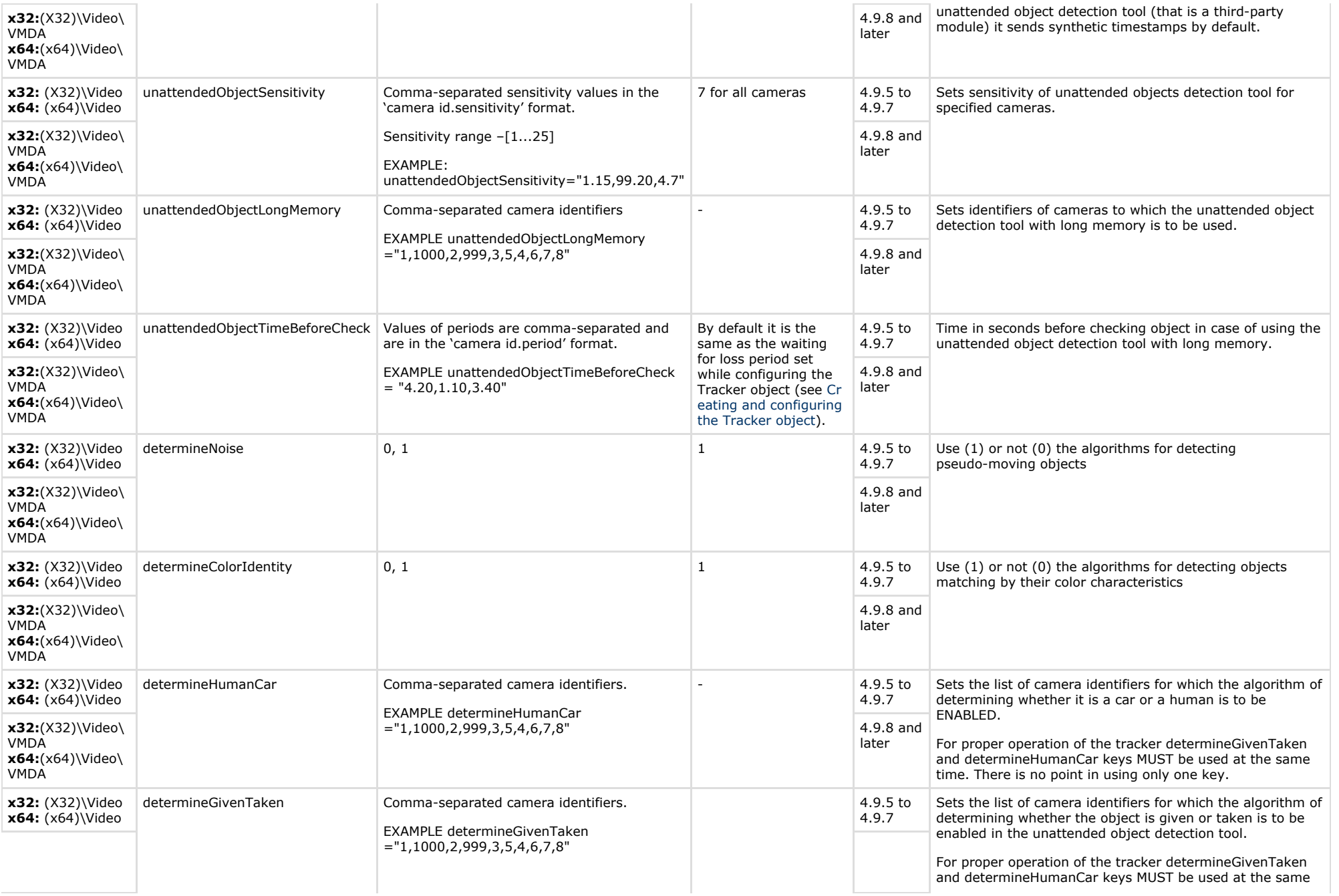

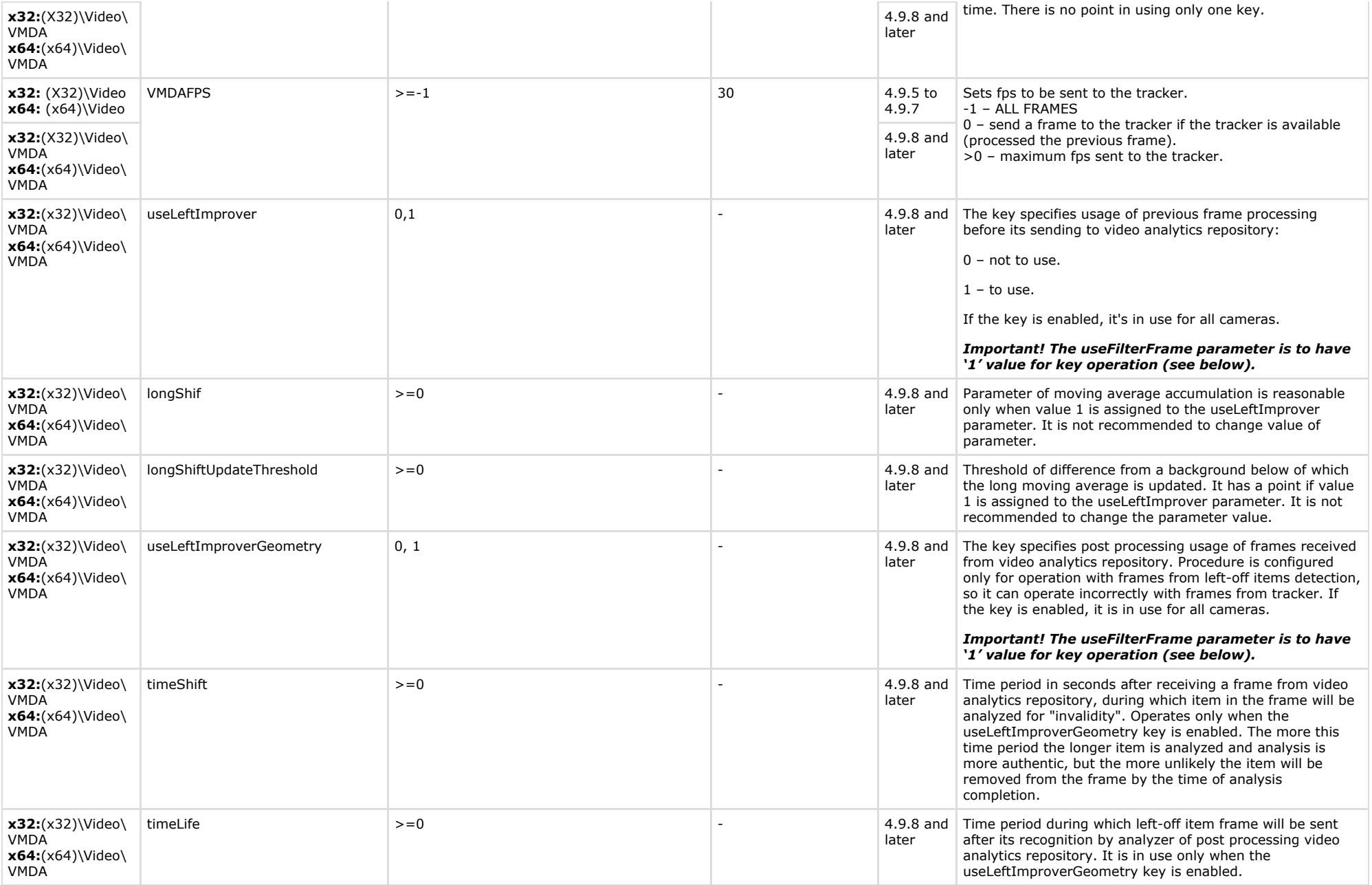

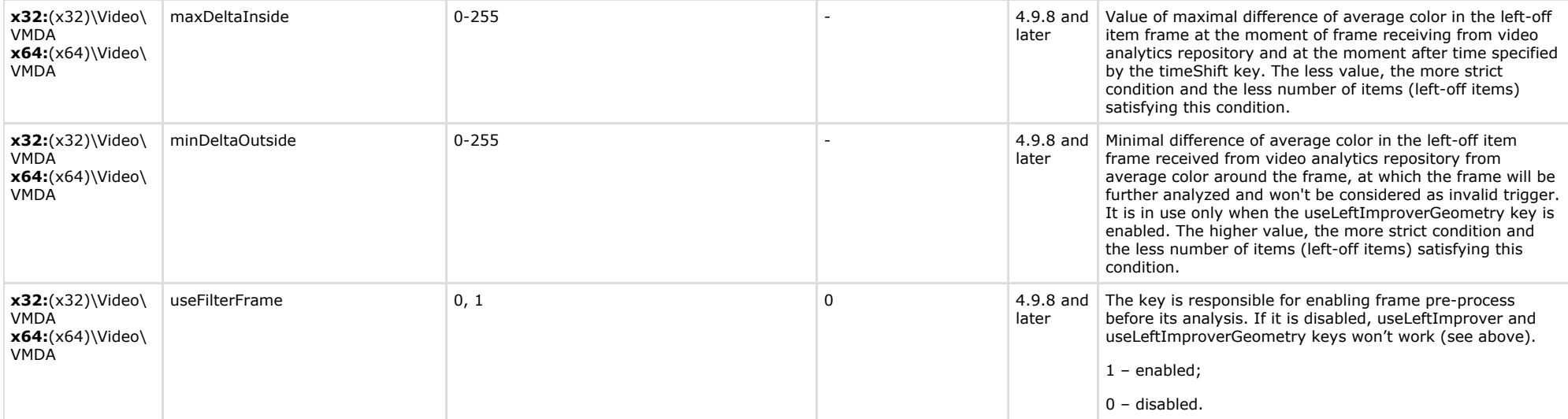

<span id="page-32-0"></span>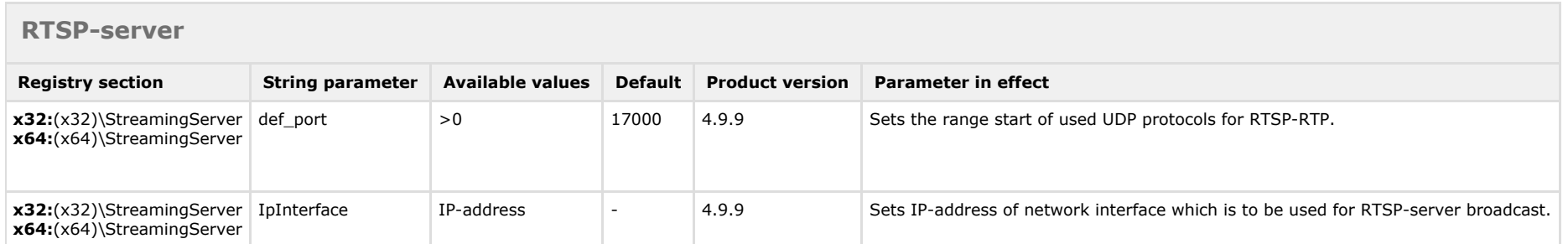

#### [TABLE OF CONTENTS](https://doc.axxonsoft.com/confluence/display/Int490en/Registry+keys+reference+guide#Registrykeysreferenceguide-contents)

 $\overline{\phantom{a}}$ 

<span id="page-32-1"></span>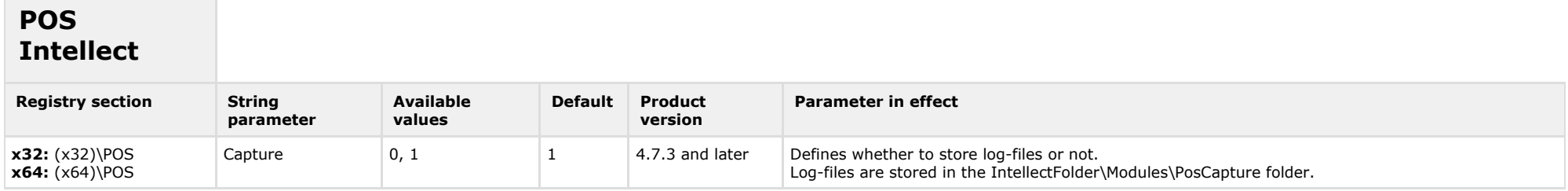

 $\sim$ 

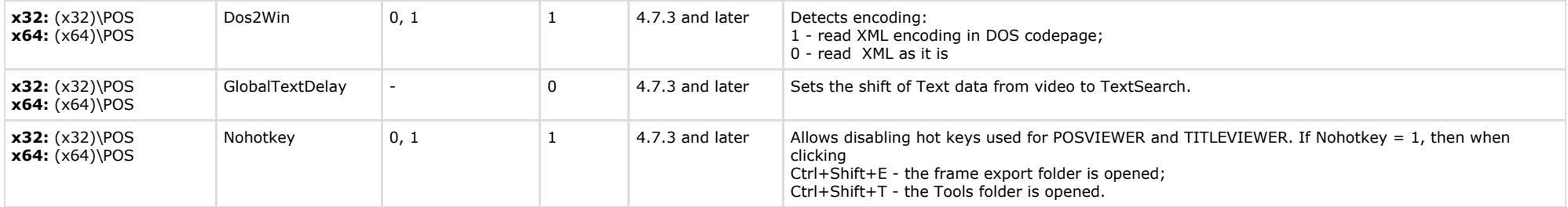

<span id="page-33-0"></span>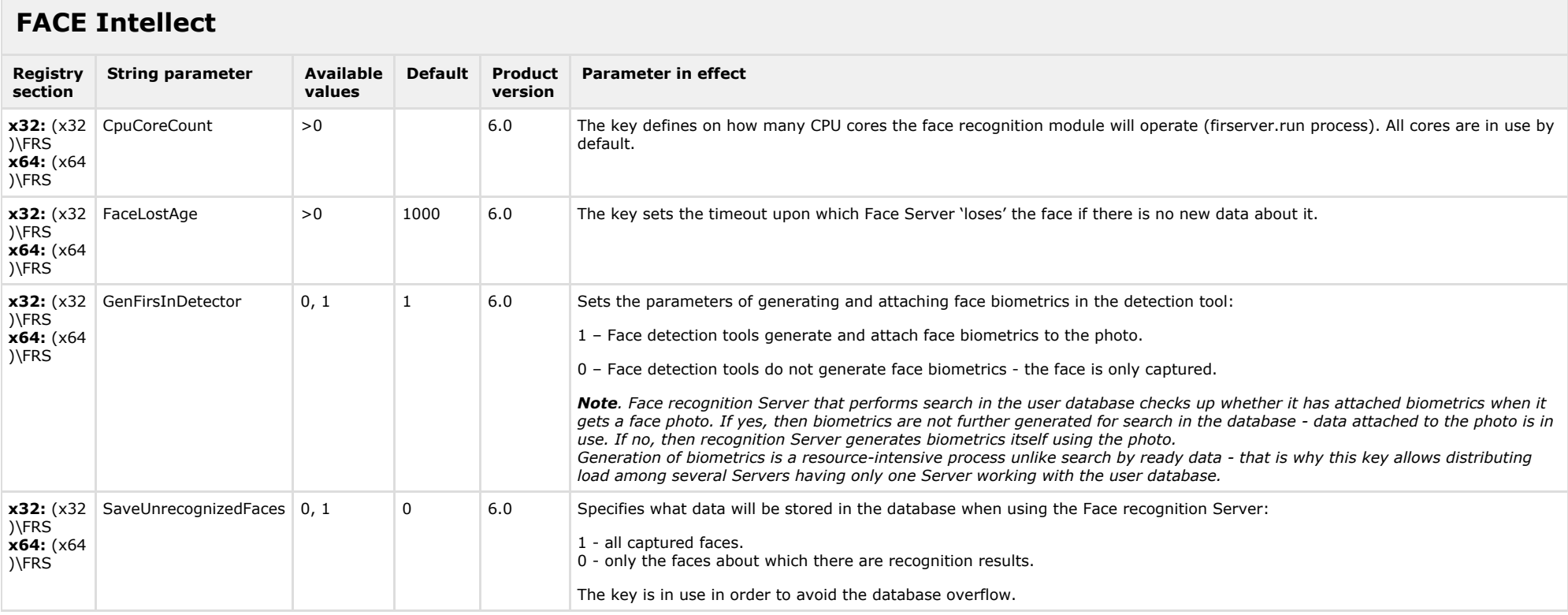

# <span id="page-34-0"></span>**Detectors pack**

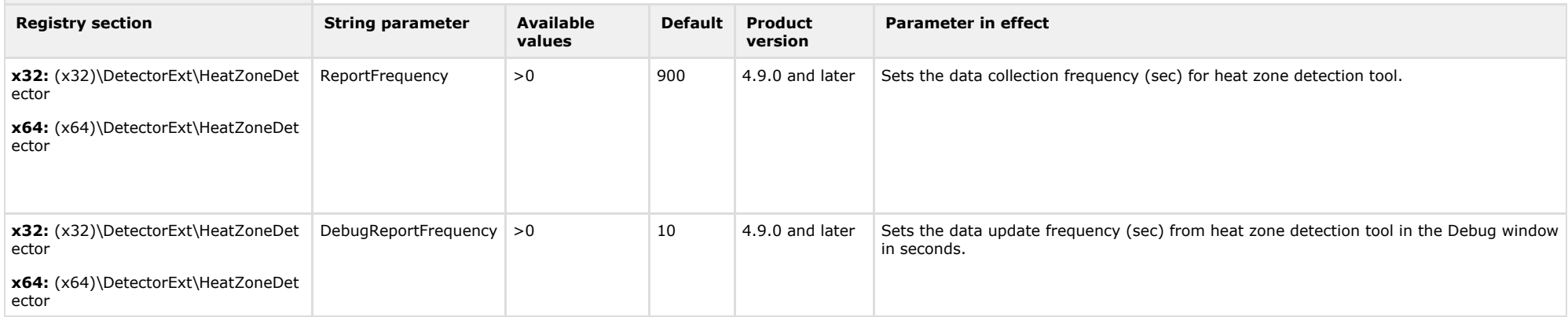

#### <span id="page-34-1"></span>[TABLE OF CONTENTS](#page-1-0)

### **ACFA Intellect**

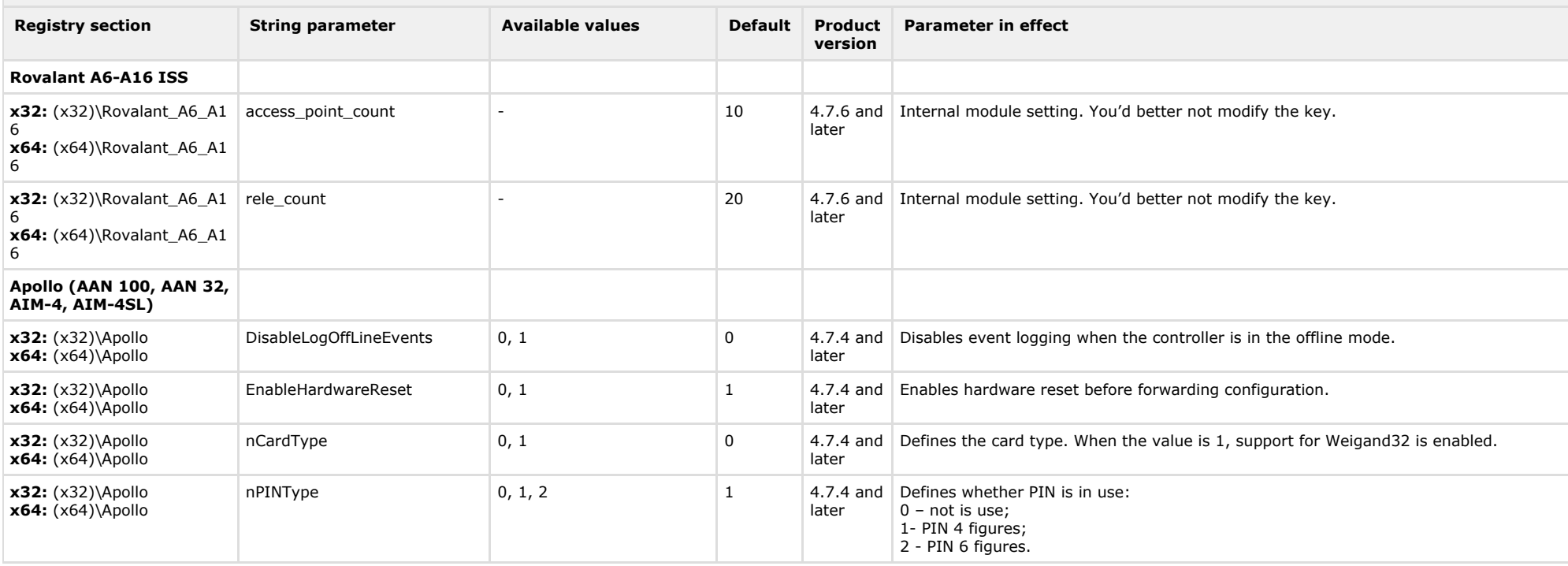

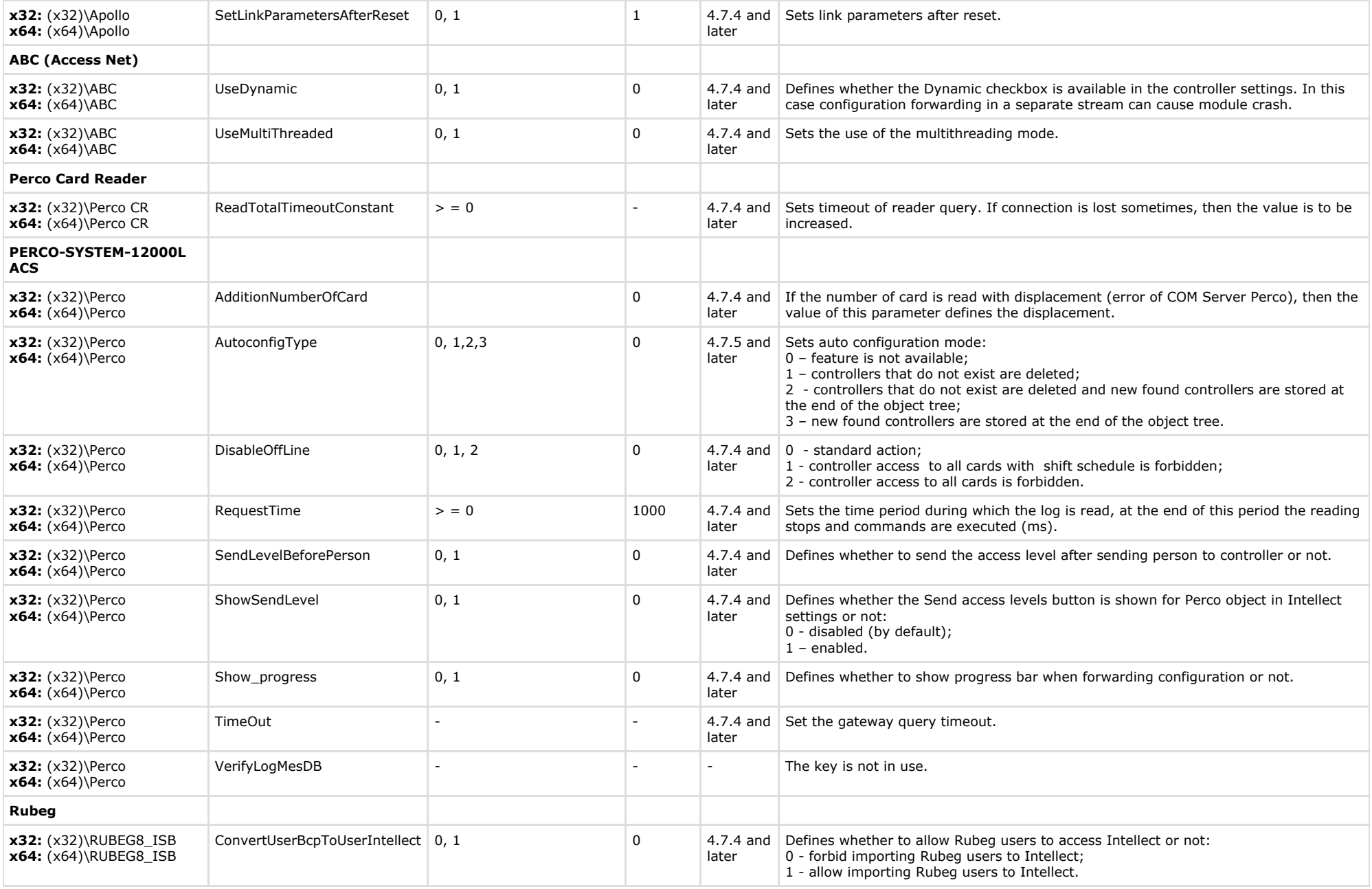

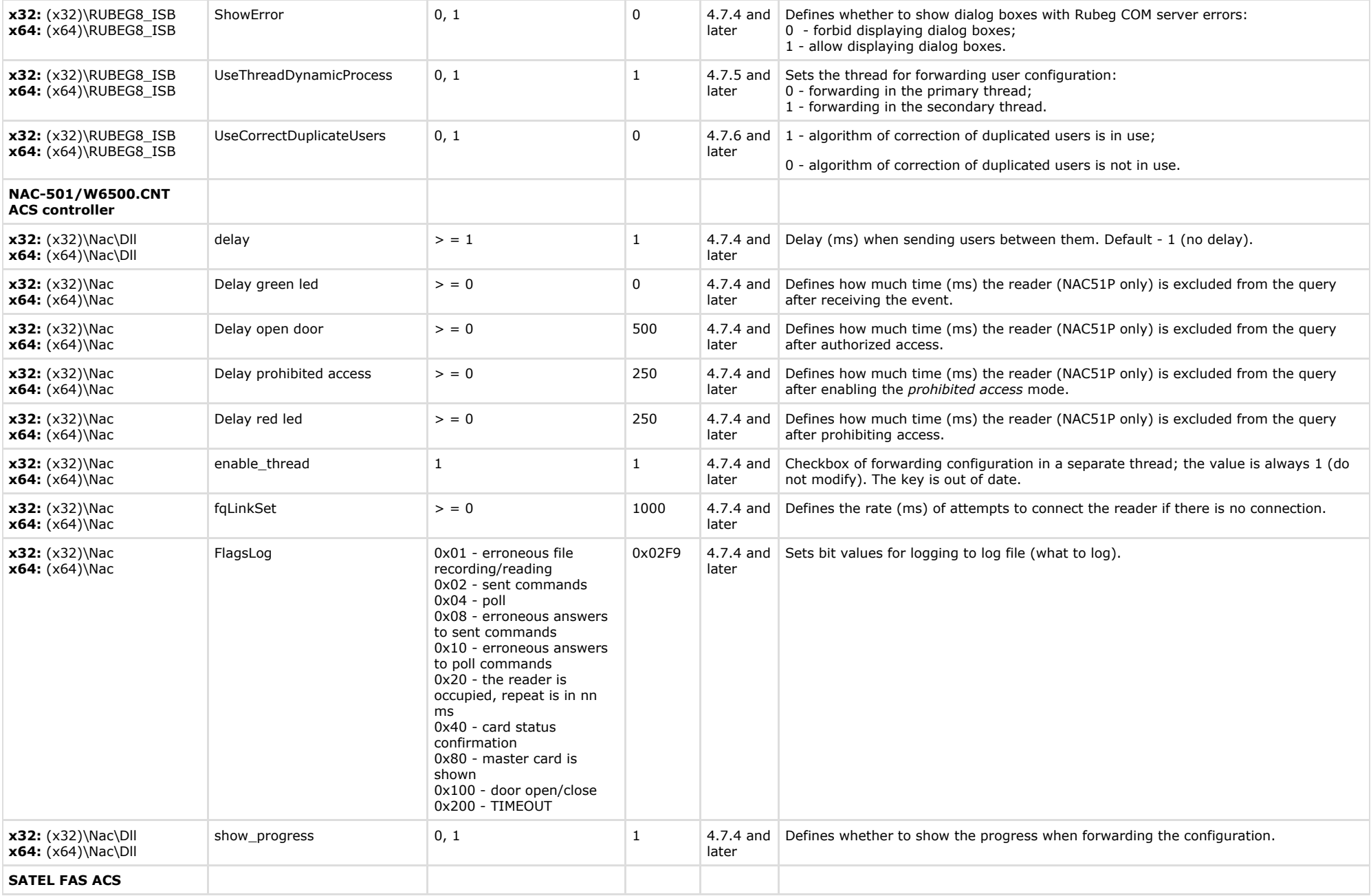

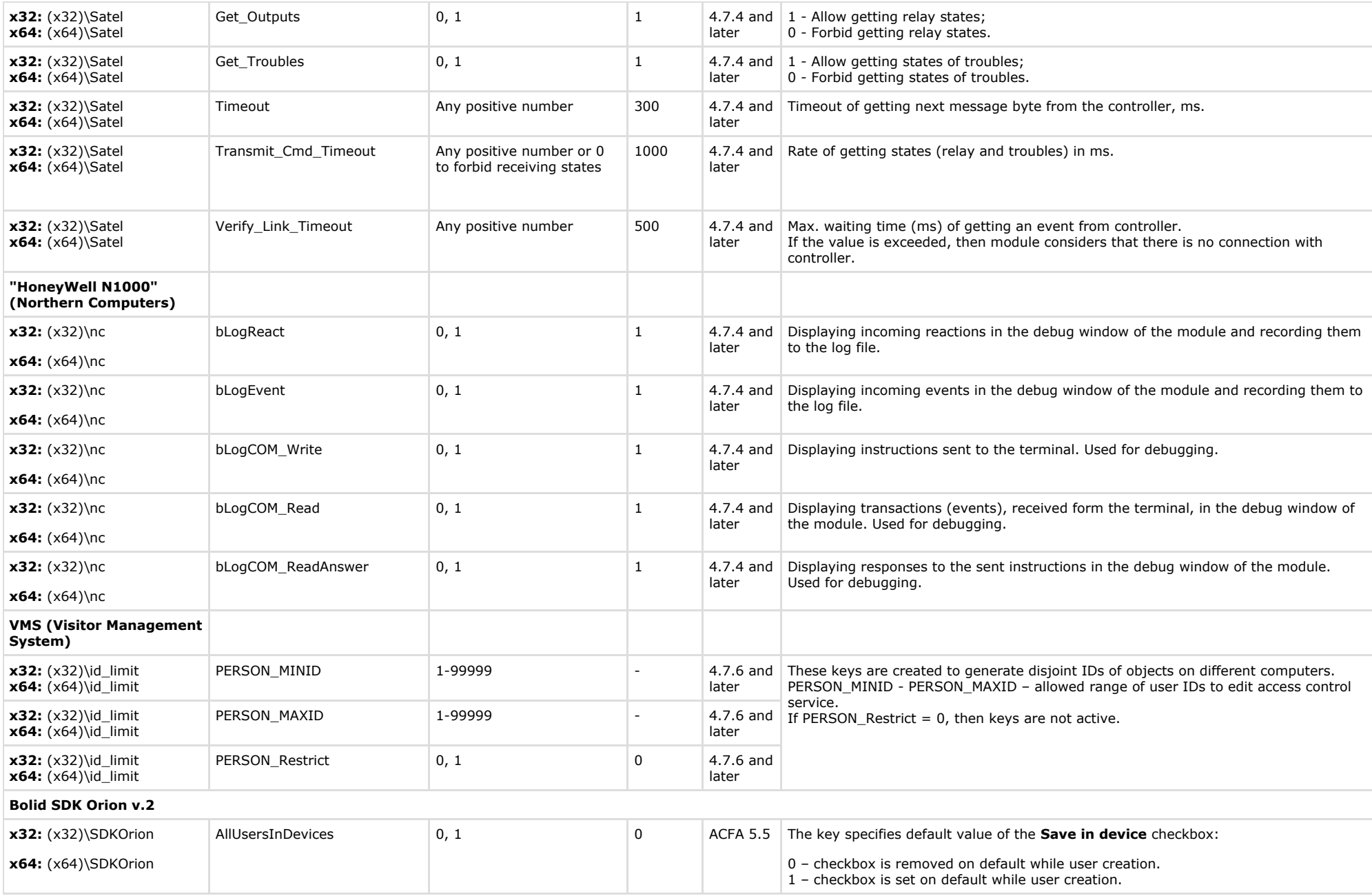

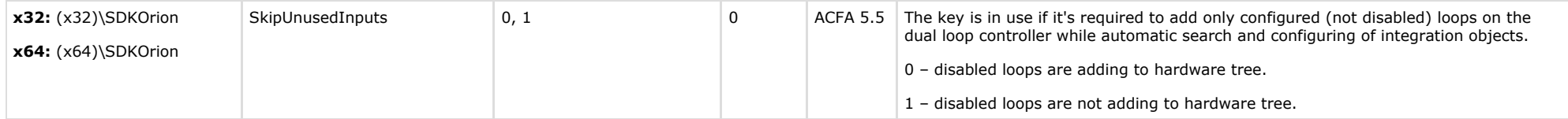

<span id="page-38-0"></span>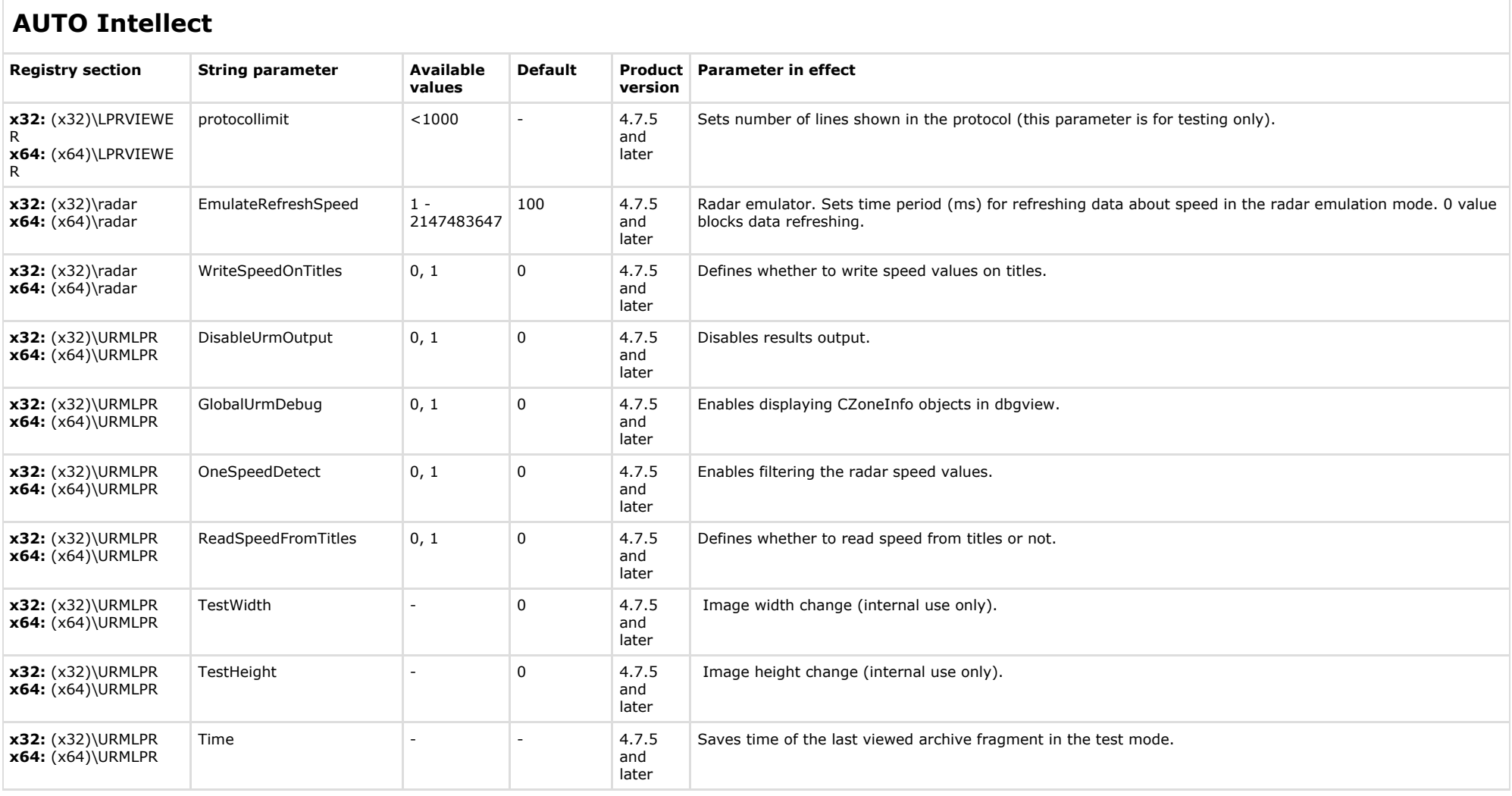

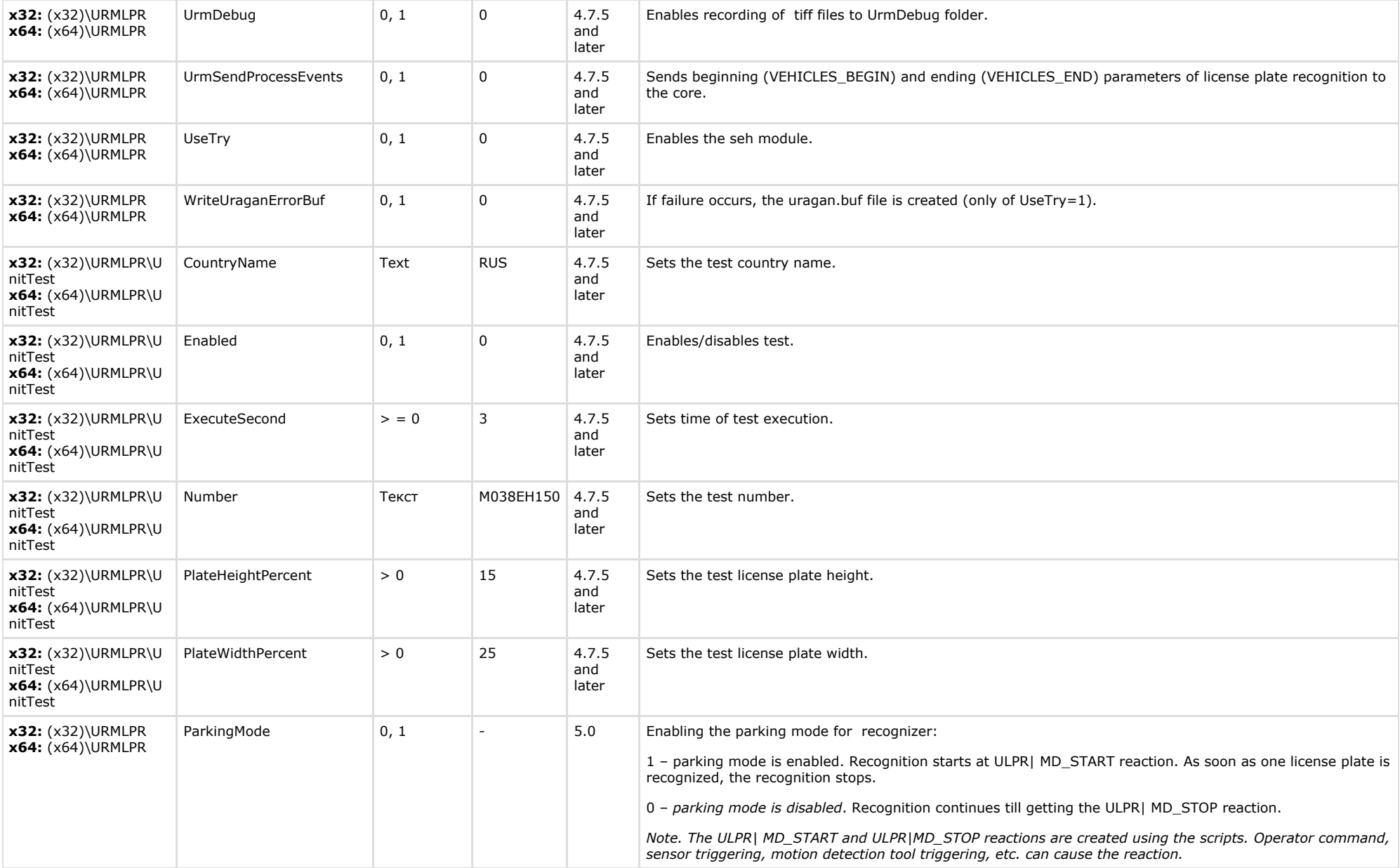

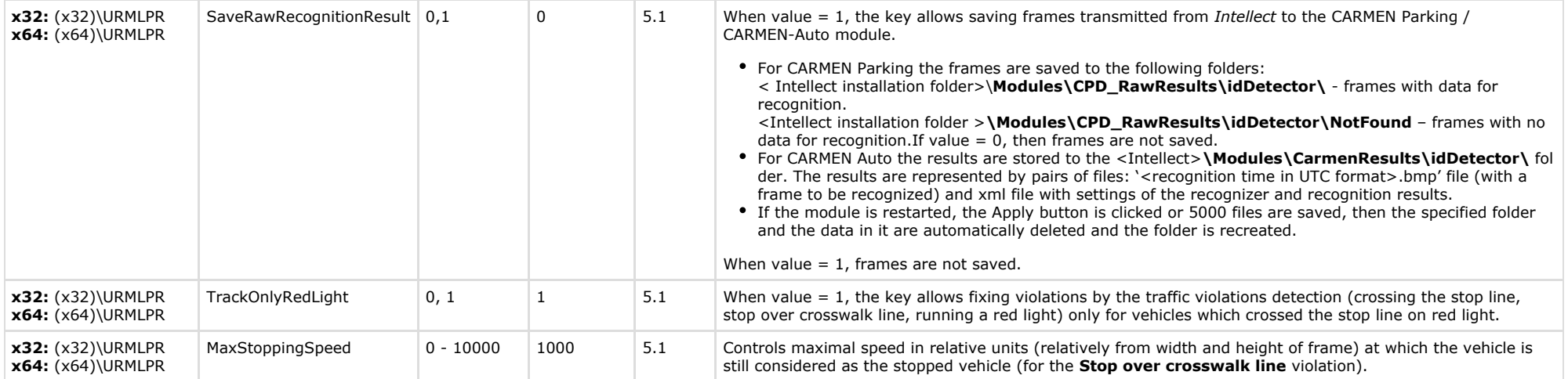

<span id="page-40-0"></span>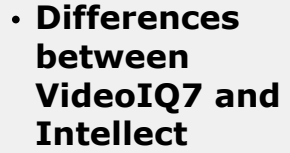

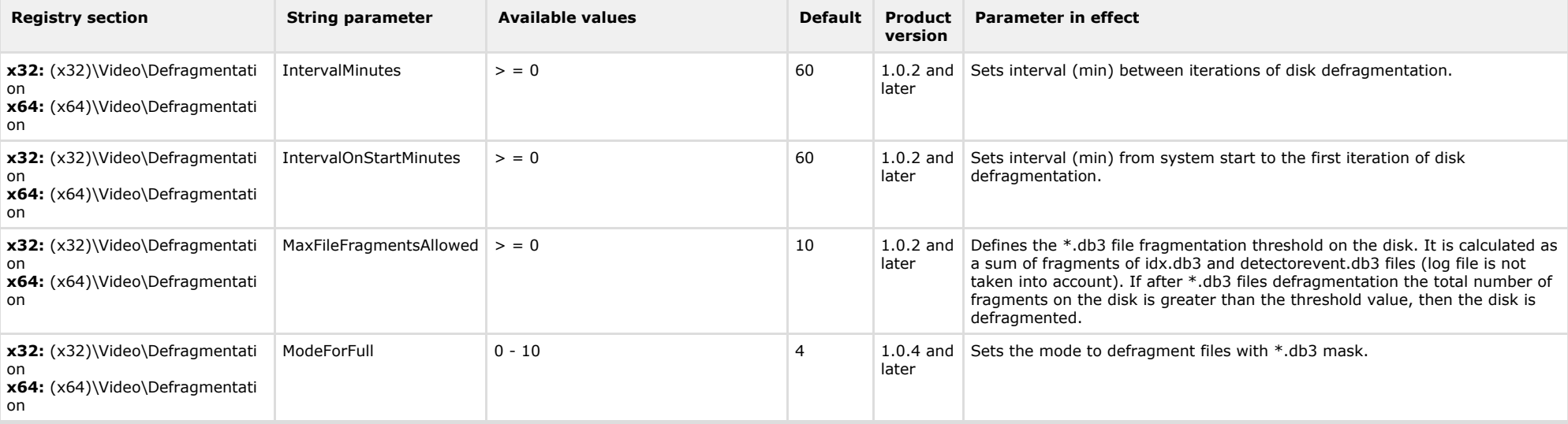

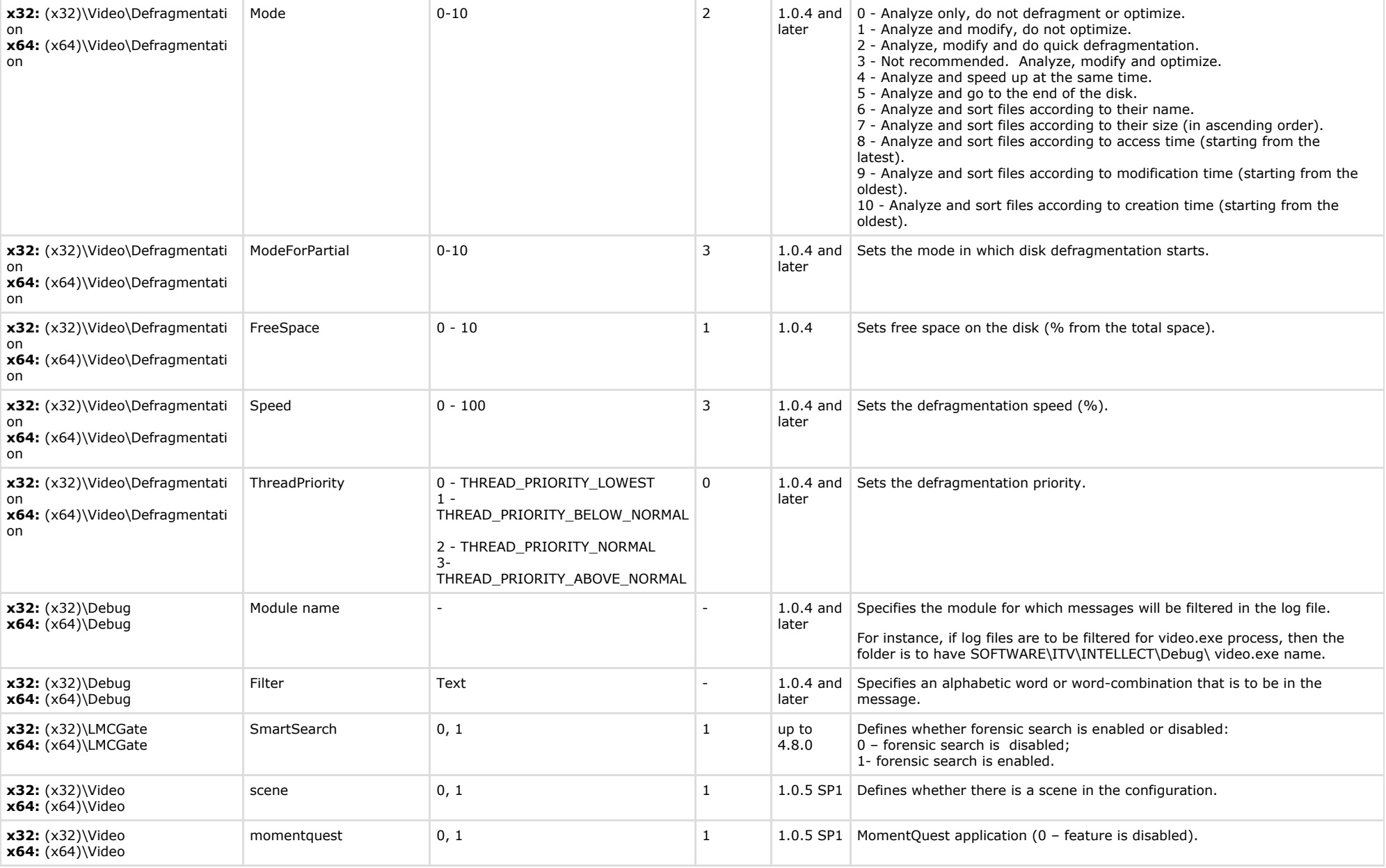